МИНИСТЕРСТВО ОБРАЗОВАНИЯ И НАУКИ РОССИЙСКОЙ ФЕДЕРАЦИИ федеральное государственное бюджетное образовательное учреждение высшего профессионального образования «УЛЬЯНОВСКИЙ ГОСУДАРСТВЕННЫЙ ТЕХНИЧЕСКИЙ УНИВЕРСИТЕТ»

# Имитационное моделирование

*Методические указания по курсовому проектированию*

Методические указания для студентов специальности 080801, направлений 231000 и 230700

> Ульяновск 2012

Рецензент: Доктор техн. наук, профессор кафедры ВТ УлГТУ В.Н.Негода.

*Одобрено на заседании кафедры «Информационные системы» УлГТУ* 

Имитационное моделирование: методические указания по курсовому проектированию / сост. О. Н. Евсеева. – Ульяновск: УлГТУ, 2012. – 40 с.

Содержит методические указания по курсовому проектированию, типовые темы, требования к структуре и разделам курсового проекта, примеры решения отдельных задач курсового проектирования для студентов специальности 080801 «Прикладная информатика (по областям)» по дисциплине «Имитационное моделирование экономических процессов», а также для студентов направлений 231000.62 «Программная инженерия» и 230700 «Прикладная информатика (по областям)» по дисциплине «Имитационное моделирование».

Методические указания могут быть использованы преподавателями для руководства курсовым проектированием по дисциплинам «Моделирование», «Имитационное моделирование экономических процессов», «Имитационное моделирование», «Компьютерное моделирование», а также могут быть использованы обучающимися для выполнения соответствующего курсового и дипломного проектирования.

 Методические указания предназначены для студентов очной, вечерней, заочной и дистанционной форм обучения.

> УДК 681.3.06 (075) ББК 32.973

# Оглавление

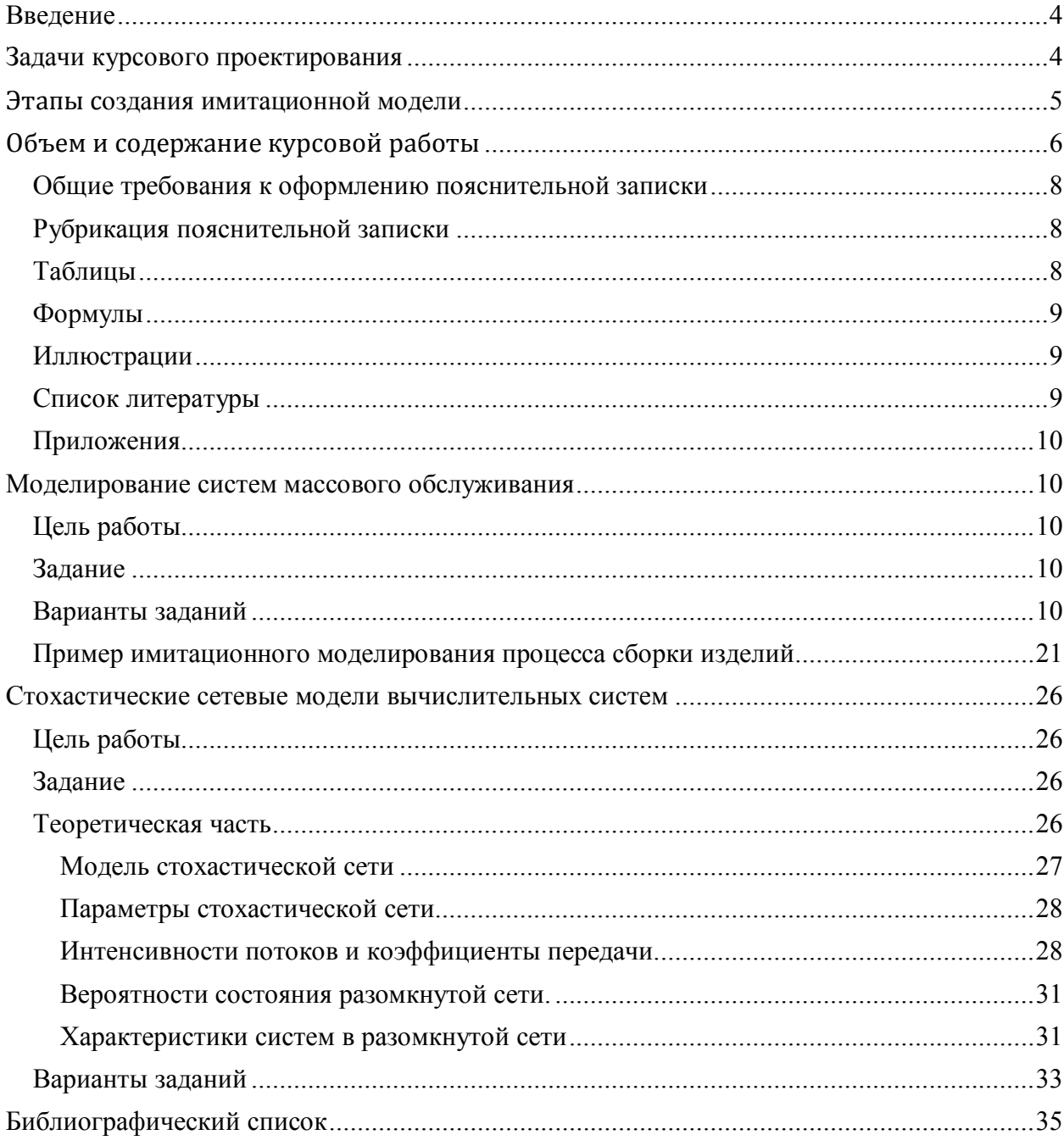

## <span id="page-3-0"></span>Введение

Имитационное моделирование - это один из наиболее мощных и универсальных методов исследования и оценки эффективности систем, поведение которых зависит от воздействия случайных факторов. К таким системам можно отнести и техническое устройство, и популяцию животных, и предприятие, работающее в условиях кризиса, и **Т.П.** 

В основе имитационного моделирования лежит статистический эксперимент. Для построения модели требуется знание предметной области, к которой относится исследуемая система, понимание сути процедур обеспечения статистического эксперимента, таких как генерация случайных воздействий, планирование эксперимента, обработка результатов. Кроме того, во многих практических задачах интерес представляет не только (и не столько) количественная оценка эффективности системы, сколько ее поведение в той или иной ситуации. Для такого наблюдения исследователь должен располагать соответствующими инструментами.

В процессе работы над курсовым проектом студенты знакомятся языком моделирования GPSS на базе GPSS World Student Version 5.2.2 и современными средствами имитационного моделирования - системой AnyLogic 6.7 (средой для имитационного моделирования сложных систем и процессов, разработанной российской компанией «Экс Джей Текнолоджис» (англ. XJ Technologies)).

Курсовой проект предназначен для формирования навыков проектирования и разработки имитационных моделей систем различного назначения в среде GPSS (и/или AnyLogic).

Студентам по выбору преподавателя могут быть предложены задания для курсового проектирования, различающиеся по своей структуре и набору задач.

## <span id="page-3-1"></span>Задачи курсового проектирования

Первый тип структуры задач курсового проектирования представляют задачи моделирования систем массового обслуживания различных видов. Перечень постановок таких задач на курсовой проект взят из пособия (Советов Б. Я. Моделирование систем. Практикум: учеб. пособие для вузов. 3-е изд., стер. М.: Высш. шк., 2005. 295 с.).

Подлежащая моделированию система массового обслуживания представлена в заданиях в содержательном виде:

- 1. Маршрутное такси. Необходимо смоделировать работу маршрутного такси, выполняющего движение по кольцу с четырьмя остановками. Для каждой остановки генерируется поток пассажиров. Варьируемые переменные: количество мест в маршрутном такси, скорость маршрутки, среднее количество пассажиров на остановке. Наблюдаемые переменные: суммарная прибыль, средний процент заполнения маршрутки.
- 2. Ha сборочный участок цеха предприятия через интервалы времени. распределенные экспоненциально со средним значением 10 мин, поступают партии, каждая из которых состоит из трех деталей. Половина всех поступающих деталей перед сборкой должна пройти предварительную обработку в течение 7 мин. На сборку полаются обработанная и необработанная детали. Процесс сборки занимает всего 6 мин. Затем изделие поступает на регулировку, продолжающуюся в среднем 8 мин (время выполнения ее распределено экспоненциально). В результате сборки возможно появление 4 % бракованных изделий, которые не поступают на регулировку, а направляются снова на предварительную обработку. Смоделировать работу участка в течение 24 ч. Определить возможные места появления очередей и их вероятностно-временные характеристики. Выявить

причины их возникновения, предложить меры по их устранению и смоделировать скорректированную систему.

Второй тип структуры задач курсового проектирования представляют задачи моделирования сетей систем массового обслуживания с выполнением расчета основных характеристик экспоненциальной стохастической сети.

Задание на курсовой проект ставится следующим образом.

Требуется рассчитать основные характеристики, построить структурную схему и работающую модель разомкнутой стохастической сети, представленной совокупностью систем массового обслуживания и заданной в виде матрицы вероятностей передач 6-го порядка. Определению подлежат следующие характеристики сети: загрузка каждой СМО; среднее число занятых каналов каждой СМО; вероятности состояния сети; средние длины очередей заявок; среднее число заявок, пребывающих в каждой из систем сети; среднее время пребывания заявок в каждой из систем сети; характеристики сети в целом. При этом вариантом задания определены средняя интенсивность входного потока заявок, среднее время обслуживания одного канала, количество каналов в каждой СМО, часть элементов матрицы вероятностей передач между СМО в сети.

А также необходимо построить модель заданной сети и смоделировать ее работу в течение 24 ч. Определить возможные места появления очередей и их вероятностновременные характеристики. Выявить причины их возникновения, предложить меры по их устранению и смоделировать скорректированную систему.

Уровни проработки указанных заданий дифференцируются следующим образом.

- 1. Выполнение, если это включено в задание, необходимых расчетов, построение и реализация в одной из сред моделирования (GPSS и/или AnyLogic) модели, проверка адекватности модели, сравнение расчетных и модельных данных (уровень оценки - 3).
- 2. Планирование и проведение экспериментов с моделью для выявления узких мест (уровень оценки - 4). Как поведет себя построенная модель (как изменятся ее характеристики), если время обслуживания заявок в СМО будет распределено по различным законам: равномерному, нормальному, непрерывному; или если в системе будут возникать случайным образом сбои; и т.п.?
- 3. Поиск различных (5-7) альтернативных решений для устранения выявленных узких мест, реализация данных решений в модели (моделях) и исследование предложенных решений в различных (3-5) условиях работы моделируемого объекта. Построение по результатам проведенных экспериментов матрицы решений (уровень оценки - 5).

## <span id="page-4-0"></span>**Этапы создания имитационной модели**

Независимо от способа исходного описания исследуемой системы и внешней среды нужно выделить следующие этапы создания ИМ.

- 1. Составление содержательного описания объекта моделирования, включая:
	- определение *объекта имитации и внешней среды*;
	- определение *целей* моделирования;
	- установление *перечня количественных показателей эффективности* системы, которые должны оцениваться при имитации;
	- определение основных *ограничений* к задаче моделирования.
- 2. Определение концептуальной (содержательной) модели как абстрактной модели, фиксирующей тип и структуру моделируемой системы, основные качественные свойства ее элементов. причинно-следственные (логические) связи, присущие системе. По сути дела, на данном этапе составляется по возможности полное феноменологическое описание системы и ее рабочей нагрузки как совокупности внешних воздействий, оказывающих влияние на эффективность системы. Таким образом, концептуальная модель системы дает описание общих сведений об элементах системы, ее структуре, рабочей нагрузке на естественном языке или с использованием специализированных языков графического моделирования.
- 3. Формализация системы на основе построения блочной модели функционирования системы — функциональной модели и далее на основе разработки общей математической модели как упорядоченного и логически организованного набора математических описаний отдельных подпроцессов и алгоритмов функционирования элементов системы. Достаточно часто на этой стадии сущность формализации состоит в подборе типовых математических схем, описывающих поведение отдельных элементов системы, и математической схемы их взаимолействия.
- 4. Составление первоначального логического описания моделируемых процессов, происходящих в системе, в форме общего моделирующего алгоритма.
- 5. Программирование и отладка модели на основе универсального языка высокого уровня или специализированного языка для моделирования данного типа объектов.
- 6. Проверка адекватности модели, заключающаяся в проведении серии испытаний, направленных на повышение степени уверенности в корректности ее функционирования и достоверности получаемых результатов до приемлемого уровня.
- 7. Организация (постановка) и оптимизация модельного эксперимента, включающая в себя стратегическое и тактическое планирование проводимых с использованием ИМ исслелований
- 8. Реализация плана эксперимента, регистрация и накопление получаемых в процессе эксплуатации модели результатов (первичных данных).
- 9. Анализ и интерпретация результатов модельного эксперимента в форме определенных выводов и заключений (вторичных данных).

## <span id="page-5-0"></span>Объем и содержание курсовой работы

В пояснительной записке отражаются этапы работы и результаты, полученные при выполнении курсовой работы.

Общий объем пояснительной записки к курсовой работе не должен превышать 25— 30 машинописных страниц формата А4.

Пояснительная записка к курсовой работе должна включать в указанной последовательности следующие разделы:

- $\bullet$ титульный лист;
- бланк задания;  $\bullet$
- $\bullet$ содержание (оглавление) с указанием страниц;
- введение;
- разделы и подразделы основной части;  $\bullet$
- заключение;  $\bullet$
- список литературы;  $\bullet$
- приложения (при необходимости).

Содержание основных разделов пояснительной записки следующее.

**Титульный лист** должен соответствовать установленному образцу.

Аннотация в краткой форме раскрывает содержание пояснительной записки к курсовой работе.

**Бланк задания**, полностью оформленный, должен содержать отзыв руководителя о курсовой работе студента и ее оценку.

**Содержание** включает наименование всех разделов курсовой работы, а также подразделов и пунктов, если они имеют наименование, с указанием номера страниц, на которых размещается начало материала разделов, подразделов, пунктов.

**Введение** содержит постановку задачи, анализ актуальности и цели моделирования системы. Во введении дается краткий анализ возможных методов решения поставленной задачи, но так, чтобы он не заслонял основного содержания проекта. Указываются литературные источники, по которым делается обзор, позволяющий судить, насколько полно изучена литература по моделированию конкретной системы. Обзор должен содержать краткую оценку изложенных материалов и принципов моделирования.

**Основная часть** состоит из разделов, в которых рассматривается существо проблемы, дает аналитический обзор возможностей исследования заданного объекта моделирования, обоснование выбранного подхода к моделированию, описание концептуальной модели, формализацию и алгоритмизацию модели, описание выбранного математического и программного обеспечения, описание алгоритмов и программ, инструкции по использованию программ при моделировании на конкретной ЭВМ, результаты моделирования, анализ полученных на модели результатов и выводы по их использованию для исследования и разработки объекта моделирования.

В основной части приводится описание моделируемой системы и задание на моделирование; структурная схема модели системы; аналитическая оценка характеристик функционирования моделируемой системы (расчетная часть); блок-диаграмма GPSS (диаграммы или схемы алгоритмов при использовании других средств реализации модели); текст программы; описание текста программы; доказательство адекватности построенной модели; построение плана проведения экспериментов; результаты моделирования (дневник отладки, распечатки отдельных прогонов модели, полученные результаты), сравнение результатов имитационного моделирования и аналитического расчета, оценки возможных улучшений в работе системы (согласно заданию) и выработка дополнений к имеющейся модели, окончательный вариант модели с результатами.

Пояснительная записка должна содержать листинги программы и их описание. При большом объеме эти материалы выносятся в приложение к курсовой работе. Результаты машинного эксперимента с моделью системы должны быть представлены в форме графиков, таблиц, распечаток и т. п. Приводится анализ полученных результатов моделирования системы на ЭВМ. При несовпадении расчетных и экспериментальных результатов необходимо объяснить причины расхождения.

**Заключение** должно содержать качественные и количественные оценки результатов моделирования, особенно точности и достоверности результатов моделирования; затрат машинного времени на моделирование и требуемого объема памяти ЭВМ (для программ); технико-экономических факторов.

Следует представить краткий вывод по результатам моделирования системы (примерно на 0,5 страницы), отметить достоинства выбранного способа моделирования. Если в процессе моделирования системы был выбран не оптимальный способ, то следует указать причины, обусловившие такое решение, а также нерешенные вопросы, рекомендации по возможному в дальнейшем усовершенствованию алгоритма и программы моделирования.

**Список использованной литературы** содержит перечень источников, использованных при выполнении курсовой работы. Указывают только те источники, на которые имеются **ссылки** в тексте пояснительной записки.

**Приложение** содержит вспомогательный материал (листинги программ, инструкции по пользованию программами и т. п.).

Рассмотрим более подробно общие требования и правила оформления пояснительной записки, которая является основным документом, предъявляемым студентом при защите курсовой работы.

#### <span id="page-7-0"></span>**Общие требования к оформлению пояснительной записки**

Пояснительная записка должна быть отпечатана на принтере (через 1 интервал) на одной стороне белой бумаги формата А4.

На 1 странице текста должно быть 30-40 строк по 60-64 знаков в каждой. При выполнении текста с помощью текстового редактора WINWORD размер шрифта должен быть 14 (при распечатке на хорошем принтере класса лазерного допускается размер основного текста 1,8 мм (шрифт 12)).

Активную площадь листа ограничивают поля: слева 30...35 мм, справа 10...15 мм, сверху и снизу соответственно не менее 20 мм и 25 мм.

Нумерация страниц пояснительной записки сквозная. Номера страниц проставляются арабскими цифрами в правом нижнем углу на поле. Первой страницей считается титульный лист, второй — задание на курсовую работу и т. д. На первой странице (титульном листе) номер не ставится.

Первое упоминание в тексте малоизвестных иностранных фирм, фамилий и географических названий сопровождается, кроме русской транскрипции, написанием в скобках на языке оригинала.

Все опечатки, описки и графические неточности, обнаруженные в процессе оформления, исправляются от руки после аккуратной подчистки (на одной странице допускается не более двух исправлений) или перепечатываются.

#### <span id="page-7-1"></span>**Рубрикация пояснительной записки**

Содержание записки разбивается на разделы (главы), подразделы (параграфы), пункты и подпункты. Выделенные рубрики (без указания их типов) нумеруют последовательностью арабских цифр, разделенных точками, например, 2.1.3.— третий пункт первого параграфа второй главы.

Допускается до четырех вложений, пятая рубрикация идет не заголовком, а текстом.

«Введение», «Основные разделы содержания», «Заключение» нумеруются как разделы (главы).

Заголовки разделов (глав) выполняются ПРОПИСНЫМИ буквами, заголовки подразделов (параграфов), пунктов и подпунктов — Строчными (кроме первой прописной). В конце заголовка точку не ставят. Подчеркивать заголовки и переносить слова в заголовках не допускается.

Расстояние между заголовком и последующим текстом должно быть равно трем межстрочным интервалам.

В содержании (оглавлении) последовательно перечисляют заголовки всех рубрик и приложений и указывают номера страниц, на которых они размещены. Содержание должно включать все заголовки разделов (глав), подразделов (параграфов), пунктов, имеющиеся в пояснительной записке.

## <span id="page-7-2"></span>**Таблицы**

Цифровой материал, помещаемый в пояснительной записке, рекомендуется оформлять в виде таблиц. При этом не допускается диагональное деление элементов таблицы, а также включение граф: «№ п/п» — номер по порядку и «Единицы измерения». При необходимости эти сведения указывают в заголовках строк. Заголовки граф таблицы выполняют в единственном числе.

Над правым верхним углом таблицы пишется слово «Таблица» и ее номер (если таблиц больше одной). Номер таблицы состоит из номера раздела и порядкового номера таблицы в разделе, разделенных точкой. На следующей строке помещают заголовок таблицы.

Ставить кавычки вместо повторяющихся цифр, знаков, математических символов не допускается. Если цифровые или иные данные в таблице отсутствуют, то в соответствующей строчке ставят прочерк.

Таблицы следует размещать так, чтобы их можно было читать без поворота пояснительной записки. Если это невозможно, таблицы располагают так, чтобы для их чтения надо было повернуть пояснительную записку по часовой стрелке на 90°.

#### <span id="page-8-0"></span>**Формулы**

Формулы, на которые имеются ссылки в тексте, должны нумероваться в пределах раздела (главы) арабскими цифрами. Номер формулы должен состоять из номера раздела и порядкового номера формулы, разделенных точкой. Номер формулы в круглых скобках помещают справа на той же строке.

Обозначения символов и числовых коэффициентов должны приводиться непосредственно под формулой после слова «где», двоеточие после него не ставят.

## <span id="page-8-1"></span>**Иллюстрации**

Количество иллюстраций пояснительной записки определяется ее содержанием и должно быть достаточным для того, чтобы придать излагаемому тексту ясность и конкретность.

Все иллюстрации именуются рисунками. Рисунки нумеруются последовательно в пределах раздела (главы) арабскими цифрами. Номер рисунка проставляется под рисунком с префиксом «Рисунок» и должен состоять из номера раздела и порядкового номера рисунка в разделе, разделенных точкой.

Рисунки должны размещаться сразу после первой ссылки на них в тексте пояснительной записки. Размещать рисунки следует так, чтобы их можно было рассматривать без поворота пояснительной записки. Если это невозможно, то рисунки располагают так, чтобы для их рассматривания надо было повернуть пояснительную записку по часовой стрелке на 90°.

Каждый рисунок должен сопровождаться содержательным названием, размещаемым под рисунком. На все рисунки должны быть ссылки в тексте.

#### <span id="page-8-2"></span>**Список литературы**

Список литературы включает все использованные источники в порядке появления ссылок в тексте пояснительной записки. Данные о литературных источниках в списке литературы приводят в соответствии с требованиями ГОСТ 7.0.5-2008, ГОСТ Р 7.0.12 – 2011 [3], согласно которому при описании книг последовательно указывается фамилия и инициалы автора, название (заглавие) книги, место издания, издательство, год издания, объем в страницах.

Если авторов больше трех, то их фамилии и инициалы приводятся после названия книги (статьи); если их более четырех, то указываются фамилия и инициалы лишь одного из них, после чего пишется «и др.».

Названия городов Москва и Санкт-Петербург (Ленинград) допускается приводить сокращенно соответственно буквами М. и СПб. (Л.). Приводимые данные разделяются специальными знаками, например:

*Советов, Б. Я. Моделирование систем: учебник для вузов / Б. Я. Советов, С. А. Яковлев. - Москва: Высшая школа, 2005. - 343 с.* 

При описании статей в периодических изданиях приводят фамилии и инициалы авторов статьи, ее заглавие, наименование издания (журнала, сборника), год выпуска, том или номер издания, номера страниц, на которых помещена статья, например:

*Яковлев, С.А. Эволюционные имитационные модели процессов и систем как методологическая основа интеллектуальных технологий обучения // Современные технологии обучения : тез. докл. междунар. конф. – СПб, 1996. – С. 3-7.* 

Сведения об отчете о НИР должны включать: заглавие отчета (после заглавия приводят слово

«Отчет о НИР»), его шифр, инвентарный номер, полное и сокращенное наименование организации, выпустившей отчет, фамилию и инициалы руководителя НИР, город и год выпуска, количество страниц отчета, его регистрационный и инвентарный номера.

*Разработка алгоритмов оценивания возмущений : отчет о НИР : 06-85 / Челяб. гос. техн. унт ; рук. В. И. Ширяев. – Челябинск, 1998. – 28 с. – № ГР 1980002433. – Инв. № 2980002173.* 

Сведения о проектной и другой технической документации (промышленных каталогах, прейскурантах и других подобных документах) должны включать: заглавие, вид документа, организацию, выпустившую документ, город и год выпуска.

При ссылке в тексте на источники информации следует приводить порядковый номер по списку литературы, заключенный в квадратные скобки.

#### <span id="page-9-0"></span>**Приложения**

Приложения оформляются как продолжение пояснительной записки на последующих ее листах или в виде отдельного тома, в последнем случае приложение имеет свой титульный лист.

Каждое приложение начинают с новой страницы, в правом верхнем углу помещают слово «Приложение» и его номер (если приложений более одного). Каждое приложение должно иметь тематический заголовок.

Перед номерами рубрик, а также перед номерами рисунков и таблиц в приложениях пишется буква П., например: Рисунок П. 1.2 — второй рисунок первого приложения.

В качестве приложений к пояснительной записке могут быть оформлены расчеты вспомогательного характера, рисунки, схемы, машинные программы и распечатки, копии графических документов, а также другие данные вспомогательного характера, загромождающие текст пояснительной записки. Приложения не учитываются при определении общего объема пояснительной записки.

Законченная пояснительная записка подписывается студентом и руководителем.

#### <span id="page-9-2"></span><span id="page-9-1"></span>**Моделирование систем массового обслуживания**

## **Цель работы**

Изучение систем массового обслуживания (СМО), построение и исследование моделей СМО.

#### <span id="page-9-3"></span>**Задание**

<span id="page-9-4"></span>В соответствии с заданным вариантом задачи построить и исследовать модель СМО.

## **Варианты заданий**

**Задание 1.** На сборочный участок цеха предприятия через интервалы времени, распределенные экспоненциально со средним значением 10 мин, поступают партии, каждая из которых состоит из трех деталей. Половина всех поступающих деталей перед сборкой должна пройти предварительную обработку в течение 7 мин. На сборку подаются обработанная и необработанная детали. Процесс сборки занимает всего 6 мин. Затем изделие поступает на регулировку, продолжающуюся в среднем 8 мин (время выполнения ее распределено экспоненциально). В результате сборки возможно появление 4 % бракованных изделий, которые не поступают на регулировку, а направляются снова на предварительную обработку.

Смоделировать работу участка в течение 24 ч. Определить возможные места появления очередей и их вероятностно-временные характеристики. Выявить причины их возникновения, предложить меры по их устранению и смоделировать скорректированную систему.

**Задание** 2. На обрабатывающий участок цеха поступают детали в среднем через 50 мин. Первичная обработка деталей производится на одном из двух станков. Первый станок обрабатывает деталь в среднем 40 мин и имеет до 4 % брака, второй соответственно 60 мин и 8 % брака. Все бракованные детали возвращаются на повторную обработку на второй станок. Детали, попавшие в разряд бракованных дважды, считаются отходами. Вторичную обработку проводят

также два станка в среднем 100 мин каждый. Причем первый станок обрабатывает имеющиеся в накопителе после первичной обработки детали, а второй станок подключается при образовании в накопителе задела больше трех деталей. Все интервалы времени распределены по экспоненциальному закону.

Смоделировать обработку на участке 500 деталей. Определить загрузку второго станка на вторичной обработке и вероятность появления отходов. Определить возможность снижения задела в накопителе и повышения загрузки второго станка на вторичной обработке.

**Задание 3.** На регулировочный участок цеха через случайные интервалы времени поступают по два агрегата в среднем через каждые 30 мин. Первичная регулировка осуществляется для двух агрегатов одновременно и занимает около 30 мин. Если в момент прихода агрегатов предыдущая партия не была обработана, поступившие агрегаты на регулировку не принимаются. Агрегаты после первичной регулировки, получившие отказ, поступают в промежуточный накопитель. Из накопителя агрегаты, прошедшие первичную регулировку, поступают попарно на вторичную регулировку, которая выполняется в среднем за 30 мин, а не прошедшие первичную регулировку поступают на полную, которая занимает 100 мин для одного агрегата. Все величины, заданные средними значениями, распределены экспоненциально.

Смоделировать работу участка в течение 100 ч. Определить вероятность отказа в первичной регулировке и загрузку накопителя агрегатами, нуждающимися в полной регулировке. Определить параметры и ввести в систему накопитель, обеспечивающий безотказное обслуживание поступающих агрегатов.

**Задание 4.** Система передачи данных обеспечивает передачу пакетов данных из пункта *А* в пункт С через транзитный пункт *В.* В пункт^ пакеты поступают через 10 ± 5 мс. Здесь они буферируют-ся в накопителе емкостью 20 пакетов и передаются по любой из двух линий *АВ1 —* за время 20 мс или *АВ2 —* за время 20 ± 5 мс. В пункте *Вони* снова буферируются в накопителе емкостью 25 пакетов и далее передаются полициям *ВС1* (за 25 ± 3 мс) и ДС2(за 25 мс). Причем пакеты из *АВ1* поступают в *ВС],* а из *АВ2 —* в *ВС2.* Чтобы не было переполнения накопителя, в пункте *В* вводится пороговое значение его емкости — 20 пакетов. При достижении очередью порогового значения происходит подключение резервной аппаратуры и время передачи снижается для линий *ВС]* и *ВС2ло* 15 мс.

Смоделировать прохождение через систему передачи данных 500 пакетов. Определить вероятность подключения резервной аппаратуры и характеристики очереди пакетов в пункте *В.* В случае возможности его переполнения определить необходимое для нормальной работы пороговое значение емкости накопителя.

**Задание** 5. Система обработки информации содержит мультиплексный канал и три ЭВМ. Сигналы от датчиков поступают на вход канала через интервалы времени  $10 \pm 5$  мкс. В канале они буферируются и предварительно обрабатываются в течение 10 ± 3 мкс. Затем они поступают на обработку в ту ЭВМ, где имеется наименьшая по длине входная очередь. Емкости входных накопителей во всех ЭВМ рассчитаны на хранение величин 10 сигналов. Время обработки сигнала в любой ЭВМ равно 33 мкс.

Смоделировать процесс обработки 500 сигналов, поступающих с датчиков. Определить средние времена задержки сигналов в канале и ЭВМ и вероятности переполнения входных накопителей, Обеспечить ускорение обработки сигнала в ЭВМ до 25 мкс при достижении суммарной очереди сигналов значения 25 единиц.

**Задание 6.** На участке термической обработки выполняются цементация и закаливание шестерен, поступающих через  $10 \pm 5$  мин. Цементация занимает  $10 \pm 7$  мин, а закаливание —  $10 \pm 7$ 6 мин. Качество определяется суммарным временем обработки. Шестерни с временем обработки больше 25 мин покидают участок, с временем обработки от 20 до 25 мин передаются на повторную закалку и при времени обработки меньше 20 мин должны пройти повторную полную обработку. Детали с суммарным временем обработки меньше 20 мин считаются вторым сортом.

Смоделировать процесс обработки на участке 400 шестерен. Определить функцию распределения времени обработки и вероятности повторения полной и частичной обработки. При выходе продукции без повторной обработки менее 90 % обеспечить на участке мероприятия, дающие гарантированный выход продукции первого сорта 90 %.

**Задание** 7. Магистраль передачи данных состоит из двух каналов (основного и резервного) и общего накопителя. При нормальной работе сообщения передаются по основному каналу за  $7 \pm 3$ с. В основном канале происходят сбои через интервалы времени 200 ± 35 с. Если сбой происходит во время передачи, то за 2 с запускается запасной канал, который передает прерванное сообщение с самого начала. Восстановление основного канала занимает 23 ± 7 с. После восстановления резервный канал выключается и основной канал продолжает работу с очередного сообщения. Сообщения поступают через  $9 \pm 4$  с и остаются в накопителе до окончания передачи. В случае сбоя передаваемое сообщение передается повторно по запасному каналу.

Смоделировать работу магистрали передачи данных в течение 1 ч. Определить загрузку запасного канала, частоту отказов канала и число прерванных сообщений. Определить функцию распределения времени передачи сообщений по магистрали.

**Задание 8.** На комплектовочный конвейер сборочного цеха каждые  $5 \pm 1$  мин поступают 5 изделий первого типа и каждые 20...7 мин поступают 20 изделий второго типа. Конвейер состоит из секций, вмещающих по 10 изделий каждого типа. Комплектация начинается только при наличии деталей обоих типов в требуемом количестве и длится 10 мин. При нехватке деталей секция конвейера остается пустой.

Смоделировать работу конвейера сборочного цеха в течение 8 ч. Определить вероятность пропуска секции, средние и максимальные очереди по каждому типу изделий. Определить экономическую целесообразность перехода на секции по 20 изделий с временем комплектации 20 мин.

**Задание 9.** В системе передачи данных осуществляется обмен пакетами данных между пунктами *А* и *В* по дуплексному каналу связи. Пакеты поступают в пункты системы от абонентов с интервалами времени между ними  $10 \pm 3$  мс. Передача пакета занимает 10 см. В пунктах имеются буферные регистры, которые могут хранить два пакета (включая передаваемый). В случае прихода пакета в момент занятости регистров пунктам системы предоставляется выход на спутниковую полудуплексную линию связи, которая осуществляет передачу пакетов данных за 10 ± 5 мс. При занятости спутниковой линии пакет получает отказ.

Смоделировать обмен информацией в системе передачи данных в течение 1 мин. Определить частоту вызовов спутниковой линии и ее загрузку. В случае возможности отказов определить необходимый для безотказной работы системы объем буферных регистров.

**Задание 10.** Транспортный цех объединения обслуживает три филиала *А, В* и С. Грузовики перевозят изделия из *А* в *В* и из *В* и *С,* возвращаясь затем в *А* без груза. Погрузка в *А* занимает 20 мин, переезд из А в .5 длится 30 мин, разгрузка и погрузка в *В —* 40 мин, переезд в С — 30 мин, разгрузка в С — 20 мин и переезд в *А —* 20 мин. Если к моменту погрузки в *А* и *В* отсутствуют изделия, грузовики уходят дальше по маршруту. Изделия в *А* выпускаются партиями по 1000 шт. через 20 ± 3 мин, в *В —* такими же партиями через 20 ± 5 мин. На линии работает 8 грузовиков, каждый перевозит 1000 изделий. В начальный момент все грузовики находятся в *А.*

Смоделировать работу транспортного цеха объединения в течение 1000 ч. Определить частоту пустых перегонов грузовиков между/4 и *В, В* и Си сравнить с характеристиками, полученными при равномерном начальном распределении грузовиков между филиалами и операциями.

**Задание 11.** Специализированная вычислительная система состоит из трех процессоров и общей оперативной памяти. Задания, поступающие на обработку через интервалы времени  $5 \pm 2$ мин, занимают объем оперативной памяти размером в страницу. После трансляции первым процессором в течение 5 ± 1 мин их объем увеличивается до двух страниц и они поступают в оперативную память. Затем после редактирования во втором процессоре, которое занимает 2,5  $\pm$ 0,5 мин на страницу, объем возрастает до трех страниц. Отредактированные задания через оперативную память поступают в третий процессор на решение, требующее  $1,5 \pm 0,4$  мин на страницу, и покидают систему, минуя оперативную память.

Смоделировать работу вычислительной системы в течение 50 ч. Определить характеристики занятия оперативной памяти по всем трем видам заданий.

**Задание 12.** На вычислительном центре в обработку принимаются три класса заданий *А, В* и С. Исходя из наличия оперативной памяти ЭВМ задания классов *А* и Смогут решаться одновременно, а задания класса СмонополизируютЭВМ. Задания класса А поступают через 20 ± 5 мин, класса *В —* через 20 ± 10 мин и класса С — через 30 ± 10 мин и требуют для выполнения: класс *А —* 20 ± 5 мин, класс  $B - 21 \pm 3$  мин и класс  $C - 28 \pm 5$  мин. Задачи класса С загружаются в ЭВМ, если она полностью свободна. Задачи классов *А* и *В* могут дозагружаться к решающейся задаче.

Смоделировать работу ЭВМ за 80 ч. Определить ее загрузку.

**Задание 13.** В студенческой вычислительной лаборатории расположены две рабочие станции

(PC) и одна ПЭВМ для предварительной подготовки данных. Студенты приходят с интервалом в 8+2 мин и одна треть из них хочет использовать ПЭВМ и PC, a остальные — только PC. Допустимая очередь в вычислительной лаборатории составляет 4 человека, включая работающего на ПЭВМ. Работа на ПЭВМ занимает 18 + 1 мин, а на PC — 27 мин. Кроме того, 20 % работающих на PC возвращаются для повторного использования ПЭВМ и PC.

Смоделировать работу вычислительной лаборатории в течение 60 ч. Определить загрузку ПЭВМ, PC и вероятность отказа в обслуживании вследствие переполнения очереди. Определить соотношение в очереди желающих работать на PC и на ПЭВМ.

**Задание 14.** К ЭВМ подключено четыре терминала, с которых осуществляется решение задач. По команде с терминала выполняют операции редактирования, трансляции, планирования и решения. Причем, если хоть один терминал выполняет планирование, остальные вынуждены простаивать из-за нехватки оперативной памяти. Если два терминала выдают требование на решение, то оставшиеся два простаивают, и если работают три терминала, выдающих задания на трансляцию, то оставшийся терминал блокируется. Интенсивности поступления задач различных типов равны. Задачи одного типа от одного терминала поступают через экспоненциально распределенные интервалы времени со средним значением 160 с. Выполнение любой операции длится 10 с.

Смоделировать работу ЭВМ в течение 4 ч. Определить загрузку процессора, вероятности простоя терминалов и частоту одновременного выполнения трансляции с трех терминалов.

**Задание** 15. В системе передачи цифровой информации передается речь в цифровом виде. Речевые пакеты передаются через два транзитных канала, буферируясь в накопителях перед каждым каналом. Время передачи пакета по каналу составляет 5 мс. Пакеты поступают через  $6 \pm 3$ мс. Пакеты, передававшиеся более 10 мс, на выходе системы уничтожаются, так как их появление в декодере значительно снизит качество передаваемой речи. Уничтожение более 30 % пакетов недопустимо. При достижении такого уровня система за счет ресурсов ускоряет передачу до 4 мс на канал. При снижении уровня до приемлемого происходит отклонение ресурсов.

Смоделировать 10с работы системы. Определить частоту уничтожения пакетов и частоту подключения ресурса.

**Задание 16.** ЭВМ обслуживает три терминала по круговому циклическому алгоритму, предоставляя каждому терминалу 30 с. Если в течение этого времени задание обрабатывается, то обслуживание завершается; если нет, то остаток задачи становится в специальную очередь, которая использует свободные циклы терминалов, т. е. задача обслуживается, если на каком-либо терминале нет заявок. Заявки на терминалы поступают через  $30 \pm 5$  с и имеют длину  $300 \pm 50$ знаков. Скорость обработки заданий ЭВМ равна 10 знаков/с.

Смоделировать 5 ч работы ЭВМ. Определить загрузку ЭВМ, параметры очереди неоконченных заданий. Определить величину цикла терминала, при которой все заявки будут обслужены без специальной очереди.

**Задание** 17. В узел коммутации сообщений, состоящий из входного буфера, процессора, двух исходящих буферов и двух выходных линий, поступают сообщения с двух направлений. Сообщения с одного направления поступают во входной буфер, обрабатываются в процессоре, буферируются в выходном буфере первой линии и передаются по выходной линии. Сообщения со второго направления обрабатываются аналогично, но передаются по второй выходной линии. Применяемый метод контроля потоков требует одновременного присутствия в системе не более трех сообщений на каждом направлении. Сообщения поступают через интервалы  $15 \pm 7$  мс. Время обработки в процессоре равно 7 мс на сообщение, время передачи по выходной линии равно  $15 \pm 5$ мс. Если сообщение поступает при наличии трех сообщений в направлении, то оно получает отказ.

Смоделировать работу узла коммутации в течение 10 с. Определить загрузки устройств и вероятность отказа в обслуживании из-за переполнения буфера направления. Определить изменения в функции распределения времени передачи при снятии ограничений, вносимых методом контроля потоков.

**Задание 18.** Распределенный банк данных системы сбора информации организован на базе ЭВМ, соединенных дуплексным каналом связи. Поступающий запрос обрабатывается на первой ЭВМ и с вероятностью 50 % необходимая информация обнаруживается на месте. В противном случае необходима посылка запроса во вторую ЭВМ. Запросы поступают через  $10 \pm 3$  с, первичная обработка запроса занимает 2 с, выдача ответа требует 18 ± 2 с, передача по каналу связи занимает 3 с. Временные характеристики второй ЭВМ аналогичны первой.

Смоделировать прохождение 400 запросов. Определить необходимую емкость накопителей перед ЭВМ, обеспечивающую безотказную работу системы, и функцию распределения времени обслуживания заявки.

**Задание 19.** Система автоматизации проектирования состоит из ЭВМ и трех терминалов. Каждый проектировщик формирует задание на расчет в интерактивном режиме. Набор строки задания занимает 10 ± 5 с. Получение ответа на строку требует 3 с работы ЭВМ и 5 с работы терминала. После набора десяти строк задание считается сформированным и поступает на решение, при этом в течение  $10 \pm 3$  с ЭВМ прекращает выработку ответов на вводимыестроки. Вывод результата требует 8 с работы терминала. Анализ результата занимает у проектировщика 30 с, после чего цикл повторяется.

Смоделировать работу системы в течение 6 ч. Определить вероятность простоя проектировщика из-за занятости ЭВМ и коэффициент загрузки ЭВМ.

**Задание** 20. Из литейного цеха на участок обработки и сборки поступают заготовки через 20 ± 5 мин. Треть из них обрабатывается в течение 60 мин и поступает на комплектацию. Две трети заготовок обрабатывается за 30 мин перед комплектацией, которая требует наличия одной детали первого типа и двух деталей второго. После этого все три детали подаются на сборку, которая занимает  $60 \pm 2$  мин для первой детали и  $60 \pm 8$  мин для двух других, причем они участвуют в сборке одновременно. При наличии на выходе одновременно всех трех деталей изделие покидает участок.

Смоделировать работу участка в течение 100 ч. Определить места образования и характеристики возможных очередей.

**Задание 21.** Детали, необходимые для работы цеха, находятся на цеховом и центральном складах. На цеховом складе хранится 20 комплектов деталей, потребность в которых возникает через  $60 \pm 10$  мин и составляет один комплект. В случае снижения запасов до трех комплектов формируется в течение 60 мин заявка на пополнение запасов цехового склада до полного объема в 20 комплектов, которая посылается на центральный склад, где в течение  $60 \pm 20$  мин происходит комплектование и за 60 ± 5 мин осуществляется доставка деталей в цех.

Смоделировать работу цеха в течение 400 ч. Определить вероятность простоя цеха из-за отсутствия деталей и среднюю загрузку цехового склада. Определить момент пополнения запаса цехового склада, при котором вероятность простоя цеха будет равна 0.

**Задание** 22. Для обеспечения надежности АСУ ТП в ней используется две ЭВМ. Первая ЭВМ выполняет обработку данных о технологическом процессе и выработку управляющих сигналов, а вторая находится в «горячем резерве». Данные в ЭВМ поступают через  $10 \pm 2$  с, обрабатываются в течение 3 с, затем посылается управляющий сигнал, поддерживающий заданный темп процесса. Если к моменту посылки следующего набора данных не получен управляющий сигнал, то интенсивность выполнения технологического процесса уменьшается вдвое и данные посылаются через 20 ± 4 с. Основная ЭВМ каждые 30 с посылает резервной ЭВМ сигнал о работоспособности. Отсутствие сигнала означает необходимость включения резервной ЭВМ вместо основной. Характеристики обеих ЭВМ одинаковы. Подключение резервной ЭВМ занимает 5 с, после чего она заменяет основную до восстановления, а процесс возвращается к нормальному темпу. Отказы ЭВМ происходят через 300 ± 30 с. Восстановление занимает 100 с. Резервная ЭВМ абсолютно надежна.

Смоделировать 1 ч работы системы. Определить среднее время нахождения технологического процесса в заторможенном состоянии и среднее число пропущенных из-за отказов данных.

Задание 23. На вычислительный центр через  $300 \pm 100$  с поступают задания длиной  $500 \pm 200$ Кбайт. Скорость ввода, вывода и обработки заданий 100 Кбайт/мин. Задания проходят последовательно ввод, обработку и вывод, буферируясь перед каждой операцией. После вывода 5 % заданий оказываются выполненными неправильно вследствие сбоев и возвращаются на ввод. Для ускорения обработки задания в очередях располагаются по возрастанию их длины, т. е. короткие сообщения обслуживают в первую очередь. Задания, выполненные неверно, возвращаются на ввод и во всех очередях обслуживаются первыми.

Смоделировать работу вычислительного центра в течение 30 ч. Определить необходимую емкость буферов и функцию распределения времени обслуживания заданий.

Задание 24. Вычислительная система включает три ЭВМ. В систему в среднем через 30 с поступают задания, которые попадают в очередь на обработку к первой ЭВМ, где они обрабатываются около 30 с. После этого задание поступает одновременно во вторую и третью

ЭВМ. Вторая ЭВМ может обработать задание за  $14 \pm 5$  с, а третья — за  $16 \pm 1$  с. Окончание обработки задания на любой ЭВМ означает снятие ее с решения с той и другой машины. В свободное время вторая и третья ЭВМ заняты обработкой фоновых задач.

Смоделировать 4 ч работы системы. Определить необходимую емкость накопителей перед всеми ЭВМ, коэффициенты загрузки ЭВМ и функцию распределения времени обслуживания заданий. Определить производительность второй и третьей ЭВМ на решении фоновых задач при условии, что одна фоновая задача решается 2 мин.

Задание 25. В машинный зал с интервалом времени  $10 \pm 5$  мин заходят пользователи, желающие произвести расчеты на ЭВМ. В зале имеется одна ЭВМ, работающая в однопрограммном режиме. Время, необходимое для решения задач, включая вывод результатов на печать, характеризуется интервалом 15 ±5 мин. Третья часть пользователей после окончания решения своей задачи производит вывод текста программы на печать (продолжительность  $3 \pm 2$ мин). В машинном зале не допускается, чтобы более семи пользователей ожидали своей очереди на доступ к ЭВМ. Вывод программы на печать не мешает проведению расчетов на ЭВМ.

Смоделировать процесс обслуживания 100 пользователей. Подсчитать число пользователей, не нашедших свободного места в очереди. Определить среднее число пользователей в очереди, а также коэффициенты загрузки ЭВМ и принтера.

**Задание** 26. В вычислительную машину, работающую в системе управления технологическим процессом, через каждые  $3 \pm 1$  с поступает информация от датчиков и измерительных устройств. До обработки на ЭВМ информационные сообщения накапливаются в буферной памяти емкостью в одно сообщение. Продолжительность обработки сообщений на ЭВМ —  $5 \pm 2$  с. Динамика технологического процесса такова, что имеет смысл обрабатывать сообщения, ожидавшие в буферной памяти не более 12 с. Остальные сообщения считаются потерянными.

Смоделировать процесс поступления в ЭВМ 200 сообщений. Подсчитать число потерянных сообщений и определить коэффициент загрузки ЭВМ.

**Задание** 27. Вычислительная система состоит из трех ЭВМ. С интервалом 3 ± 1 мин в систему поступают задания, которые с вероятностями *Pi* = 0,4, *Pi* = *Рз =* 0,3 адресуются одной из трех ЭВМ. Перед каждой ЭВМ имеется очередь заданий, длина которой не ограничена. После обработки задания на первой ЭВМ оно с вероятностью *Р^* = 0,3 поступает в очередь на первой ЭВМ и с вероятностью Лз = 0,7 — в очередь к третьей ЭВМ. После обработки на второй или третьей ЭВМ задание считается выполненным. Продолжительность обработки заданий на разных ЭВМ характеризуется интервалами времени: Ti = 7  $\pm$  4 мин, 7г = 3  $\pm$  1 мин, 7з = 5  $\pm$  2 мин. Смоделировать процесс обработки 200 заданий. Определить максимальную длину каждой очереди и коэффициенты загрузки ЭВМ.

**Задание** 28. Информационно-поисковая библиографическая система построена на базе двух ЭВМ и имеет один терминал для ввода и вывода информации. Первая ЭВМ обеспечивает поиск литературы по научно-техническим проблемам (вероятность обращения к ней  $-$  0,7), а вторая  $$ по медицинским (вероятность обращения к ней — 0,3). Пользователи обращаются к услугам системы каждые 5 ± 2 мин. Если в очереди к терминалу ожидают 10 пользователей, то вновь прибывшие пользователи получают отказ в обслуживании. Поиск информации на первой ЭВМ продолжается 6 ± 4 мин, а на второй 3 ± 2 мин. Для установления связи с нужной ЭВМ и передачи текста запроса пользователи тратят 2 ± 1 мин. Вывод результатов поиска происходит за 1 мин.

Смоделировать процесс работы системы за 8 ч. Определить среднюю и максимальную длину очереди к терминалу, а также коэффициенты загрузки технических средств системы. Как изменятся параметры очереди к терминалу, если будет установлен еще один терминал?

**Задание** 29. В специализированной вычислительной системе периодически выполняются три вида заданий, которые характеризуются уровнями приоритета: нулевым, первым и вторым. Каждый новый запуск задания оператор производит с помощью дисплея, работая на нем  $50 \pm 30$  с. После запуска задания оно требует для своего выполнения  $100 \pm 50$  с времени работы процессора, причем задания более высокого приоритета прерывают выполнение задач более низкого приоритета. Результаты обработки задания выводятся на печать без прерываний в течение  $30 \pm 10$ с, после чего производится их анализ в течение  $60 \pm 20$  с, и задание запускается снова. Можно считать, что при работе дисплея и при выводе результатов на печать процессор не используется.

Смоделировать процесс работы системы при условии, что задание второго уровня приоритета выполняется 100 раз. Подсчитать число циклов выполнения остальных задний и определить коэффициенты загрузки технических средств системы.

**Задание 30.** Задания на обработку данных, поступающие на рабочую станцию (PC), характеризуются известным требуемым временем работы процессора и условно подразделяются на короткие и длинные. Короткие задания требуют менее 6 мин времени работы процессора. Задания поступают на рабочую станцию (РС) через каждые  $8 \pm 3$  мин и требуют для своей обработки  $4 \pm 3$  мин времени работы процессора. Короткие задания вводятся в РС с дисплея за  $3 \pm$ 2 мин. Дисплей остается занятым коротким заданием до момента окончания выдачи результатов на печать. Короткие задания имеют абсолютный приоритет над длинным при использовании процессора, т. е. они прерывают выполнение длинных заданий. Длинные задания предварительно готовятся на дискетах на ПЭВМ за  $8 \pm 5$  мин и вводятся в РС дисковода за  $3 \pm 2$  мин. После обработки на процессоре как коротких, так и длинных заданий производится вывод результатов на печать в течение 2 ± 1 мин. Одновременно на PC обрабатывается только одно задание.

Смоделировать процесс функционирования PC при условии, что обработать необходимо 100 заданий. Определить число коротких и длинных заданий, ожидающих обработки, а также число обработанных коротких заданий и коэффициент загрузки процессора.

Задание 31. В вычислительной лаборатории (ВЛ) имеются три ЭВМ. Задания на обработку поступают с интервалом 20 ± 5 мин в пункт приема. Здесь в течение 12 ± 3 мин они регистрируются и сортируются оператором, после чего каждое задание поступает на одну из свободных ЭВМ. Примерно в 70 % заданий в результате их первой обработки на ЭВМ обнаруживаются ошибки ввода, которые сразу же в течение  $3 \pm 2$  мин исправляются пользователями. На время корректировки ввода задание не освобождает соответствующей ЭВМ, и после корректировки начинается его повторная обработка. Возможность ошибки при повторной обработке исключается, т. е. повторная обработка всегда является окончательной. Продолжительность работы ЭВМ при обработке задания в каждом случае составляет  $10 \pm 5$  мин. В ВЛ имеется лишь одно рабочее место для корректировки ввода.

Смоделировать процесс функционирования ВЛ при условии, что обработать необходимо 100 заданий. Определить среднее время ожидания в очереди на обработку, а также коэффициенты загрузки технических средств ВЛ.

Задание 32. Информационная система реального времени состоит из центрального процессора (ЦП), основной памяти (ОП) емкостью 100 Кбайт и накопителя на жестком диске (НД). Запросы от большого числа удаленных терминалов поступают каждые  $75 \pm 25$  мс и обрабатываются ЦП за время 1 мс. После этого каждый запрос помещается в ОП либо получает отказ в обслуживании, если ОП заполнена (каждый запрос занимает 2 кбайт памяти). Для обслуживаемых запросов производится поиск информации на НД за время  $120 \pm 25$  мс и ее считывание за время  $10 \pm 5$  мс. Работа с НД не требует вмешательства ЦП. После этого запрос считается обслуженным и освобождает место в ОП.

Смоделировать процесс обслуживания 100 запросов. Подсчитать число запросов, получивших отказ в обслуживании. Определить среднее и максимальное содержимое ОП, а также коэффициент загрузки НД.

Задание 33. Для ускорения прохождения «коротких» заданий на ЭВМ выбран пакетный режим работы с квантованием времени процессора. Это значит, что всем заданиям пакета по очереди представляется процессор на одинаковое время 10 с (круговой циклический алгоритм разделения времени). Если в течение этого времени заканчивается выполнение задания, оно покидает систему и освобождает процессор. Если же очередного кванта времени не хватает для завершения задания, оно помещается в конец очереди — пакета. Последнее задание пакета выполняется без прерываний. Пакет считается готовым к вводу в ЭВМ, если в нем содержится 5 заданий. Новый пакет вводится в ЭВМ после окончания обработки предыдущего. Задания поступают в систему с интервалом времени 60  $\pm$  30 с и характеризуется временем работы процессора 50  $\pm$  45 с.

Смоделировать процесс обработки 200 заданий. Определить максимальную длину очереди готовых к обработке пакетов и коэффициент загрузки ЭВМ. Сравнить время прохождения «коротких» заданий, требующих до 10 с времени работы процессора, с временем прохождения «длинных» заданий, требующих свыше 90 с времени работы процессора.

**Задание 34.** Система автоматизации проектирования (САПР) создана на базе ЭВМ, функционирующей в режиме множественного доступа. Пятеро инженеров-проектировщиков с помощью своих дисплеев одновременно и независимо проводят диалог с ЭВМ, определяя очередной вариант расчета. Каждый диалог состоит из 10 циклов ввода-вывода данных. Во время одного цикла происходит следующее: за  $10 \pm 5$  с инженер обдумывает и вводит текст строки; в течение 2 с работает процессор ЭВМ, подготавливая текст ответа; в течение 5 с текст ответа выводится на дисплей. После ввода 11 -и строки начинается работа процессора по расчету конструкции и продолжается  $30 \pm 10$  с. За 5 с результат расчета выводится на экран, после чего инженер в течение 15 ± 5 с анализирует его и начинает новый диалог. Операции по подготовке текста ответа имеют абсолютный приоритет над расчетными, т. е. прерывают выполнение последних.

Смоделировать процесс работы САПР при условии, что расчет вариантов конструкции повторяется 100 раз. Определить среднее время выполнения диалога и расчетных операций, а также коэффициент загрузки процессора.

Задание 35. Распределенный банк данных организован на базе трех удаленных друг от друга вычислительных центров А, *В* и С. Все центры связаны между собой каналами передачи данных, работающими в дуплексном режиме независимо друг от друга. В каждый из центров с интервалом времени  $50 \pm 20$  мин поступают заявки на проведение информационного поиска.

Если ЭВМ центра, получившего заявку от пользователя, свободна, в течение 2 ± 1 мин производится ее предварительная обработка, в результате которой формируются запросы для центров *А, В* и *С.* В центре, получившем заявку от пользователя, начинается поиск информации по запросу, а на другие центры по соответствующим каналам передаются за 1 мин тексты запросов, после чего там также может начаться поиск информации, который продолжается: в центре *А —* 5 ± 2 мин, в центре *В —* 10 ± 2 мин, в центре *С —* 15 ± 2 мин. Тексты ответов передаются за 2 мин по соответствующим каналам в центр, получивший заявку на поиск. Заявка считается выполненной, если получены ответы от всех трех центров. Каналы при своей работе не используют ресурсы ЭВМ центров.

Смоделировать процесс функционирования распределенного банка данных при условии, что всего обслуживается 100 заявок. Подсчитать число заявок, поступивших и обслуженных в каждом центре. Определить коэффициенты загрузки ЭВМ центров.

**Задание 36.** В системе автоматизации экспериментов (САЭ) на базе специализированной ЭВМ данные от измерительных устройств поступают в буферную зону оперативной памяти каждые 800 ± 400 мс. Объем буфера — 256 Кбайт, длина одного информационного сообщения — 2 Кбайт. Для записи сообщения в буфер требуется 20 мс времени работы процессора. После заполнения буфера его содержимое переписывается на накопитель на жестком диске (НД), для чего сначала необходима работа процессора в течение 30 мс, а потом — совместная работа процессора и накопителя НД в течение  $100 \pm 30$  мс. Для обработки каждой новой порции информации на НД, объем которой равен 2560 Кбайт, запускается специальная программа, требующая 100 ±20 с времени работы процессора. Эта программа имеет самый низкий приоритет и прерывается программами сбора и переписи данных на НД.

Смоделировать процесс сбора и обработки данных с САЭ при условии, что обработать необходимо 5 порций информации. Зафиксировать длительность выполненной программы обработки и определить, сколько раз ее выполнение было прервано.

**Задание** 37. Специализированное вычислительное устройство, работающее в режиме реального времени, имеет в своем составе два процессора, соединенные с общей оперативной памятью. В режиме нормальной эксплуатации задания выполняются на первом процессоре, а второй является резервным. Первый процессор характеризуется низкой надежностью и работает безотказно лишь в течение 150 ± 20 мин. Если отказ происходит во время решения задания, в течение 2 мин производится включение второго процессора, который продолжает решение прерванного задания, а также решает и последующие задания до восстановления первого процессора. Это восстановление происходит за 20 ± 10 мин, после чего начинается решение очередного задания на первом процессоре, а резервный выключается. Задания поступают на устройство каждые  $10 \pm 5$  мин и решаются за  $5 \pm 2$  мин. Надежность резервного процессора считается идеальной.

Смоделировать процесс работы устройства в течение 50 ч. Подсчитать число решенных заданий, число отказов процессора и число прерванных заданий. Определить максимальную длину очереди заданий и коэффициент загрузки резервного процессора.

**Задание** 38. Самолеты прибывают для посадки в район аэропорта каждые 10 ± 5 мин. Если взлетно-посадочная полоса свободна, прибывший самолет получает разрешение на посадку. Если полоса занята, самолет выполняет полет по кругу и возвращается к аэропорту через каждые 4 мин. Если после пятого круга самолет не получает разрешения на посадку, он отправляется на запасной аэродром. В аэропорту через каждые  $10 \pm 2$  мин к взлетно-посадочной полосе выруливают готовые к взлету машины и получают разрешение на взлет, если полоса свободна. Для взлета и посадки самолеты занимают полосу ровно на 2 мин. Если при свободной полосе одновременно один самолет прибывает для посадки, а другой — для взлета, полоса предоставляется взлетающей машине.

Смоделировать работу аэропорта в течение суток. Подсчитать количество самолетов, которые взлетели, сели и были направлены на запасной аэродром. Определить коэффициент загрузки взлетно-посадочной полосы.

**Задание 39.** На склад готовой продукции предприятия каждые 5 ± 2 мин поступают изделия типа *А* партиями по 500 шт., а каждые 20 ± 5 мин — изделия типа *В* партиями по 2000 шт. С интервалом времени  $10 \pm 5$  мин к складу подъезжают автомобили, в каждый из которых надо погрузить по 1000 шт. изделий типа А и *В.* Погрузка начинается, если изделия обоих типов имеются на складе в нужном количестве, и продолжается  $10 \pm 2$  мин. У склада одновременно могут находиться не более трех автомобилей, включая автомобиль, стоящий под погрузкой. Автомобили, не нашедшие места у склада, уезжают с его территории без груза.

Смоделировать работу склада при условии, что загрузиться должны 50 автомобилей. Подсчитать число автомобилей, уехавших без груза. Определить среднее и максимальное количество изделий каждого типа, хранящихся на складе.

**Задание 40.** Диспетчер управляет внутризаводским транспортом и имеет в своем распоряжении два грузовика. Заявки на перевозки поступают к диспетчеру каждые  $5 \pm 4$  мин. С вероятностью 0,5 диспетчер запрашивает по радио один из грузовиков и передает ему заявку, если тот свободен. В противном случае он запрашивает другой грузовик и таким образом продолжает сеансы связи, пока один из грузовиков не освободится. Каждый сеанс связи длится ровно 1 мин. Диспетчер допускает накопление у себя до пяти заявок, после чего вновь прибывшие заявки получают отказ. Грузовики выполняют заявки на перевозку за 12 ±8 мин.

Смоделировать работу внутризаводского транспорта в течение 10 час. Подсчитать число обслуженных и отклоненных заявок. Определить коэффициенты загрузки грузовиков.

**Задание 41.** Пять операторов работают в справочной телефонной сети города, сообщая номера телефонов по запросам абонентов, которые обращаются по одному номеру 09. Автоматический коммутатор переключает абонента на того оператора, в очереди которого ожидает наименьшее количество абонентов, причем наибольшая допустимая длина очереди перед оператором — два абонента. Если все очереди имеют максимальную длину, вновь поступивший вызов получает отказ. Обслуживание абонентов операторами длится 30 ± 20 с. Вызовы поступают в справочную через каждые  $5 \pm 3$  с.

Смоделировать обслуживание 200 вызовов. Подсчитать количество отказов. Определить коэффициенты загрузки операторов справочной.

**Задание** 42. Улицы, выходящие на четырехсторонний перекресток, имеют обозначения по направлению движения часовой стрелки: *А, В,* Си *D.* Со стороны улицы *А* машины подходят к перекрестку каждые 3 ± 2 с, причем 30 % из них поворачивают направо в направлении *А —* Z), а 20 % — налево в направлении *А—В.* Поворот налево возможен, если нет движения в направлении *С—А.* Со стороны улицы *В* машины подходят к перекрестку каждые  $6 \pm 2$  с, причем 60 % из них проезжают прямо в направлении *С* — *А,* а 40 % — направо в направлении *С — В.* Поворот налево в направлении С — *D* запрещен. Светофор на перекрестке переключается каждые 20 с. Ширина всех улиц допускает движение в три ряда в каждом направлении. Машины преодолевают перекресток в любом направлении за 2 с. Машина, выехавшая на перекресток до момента переключения светофора, обязательно продолжает свое движение. На перекрестке одновременно может находиться не более одной машины для каждого направления движения.

Смоделировать работу перекрестка по регулированию движения со стороны улиц *А* и *С* в течение получаса. Подсчитать число машин, проследовавших в каждом направлении. Определить среднюю и максимальную длину очереди машин для каждого направления движения.

**Задание** 43. Двухколейная железная дорога имеет между станциями *А* и *В* одноколейный участок с разъездом *С.* На разъезде имеется запасной путь, на котором один состав может пропустить встречный поезд. К станциям *А* и *В* поезда прибывают с двухколейных участков каждые 40 ± 10 мин. Участок пути АС поезда преодолевают за 15 ± 3 мин, а участок пути *ВС* — за 20 ± 3 мин. Со станций *А* и *В* поезда пропускаются на одноколейный участок до разъезда только при условии, что участок свободен, а на разъезде не стоит состав. После остановки на разъезде поезда пропускаются на участок сразу после его освобождения. Поезд останавливается на разъезде, если по лежащему впереди него участку пути движется встречный поезд.

Смоделировать работу одноколейного участка железной дороги при условии, что в направлении *АВ* через него должны проследовать 50 составов. Определить среднее время ожидания составов на станциях *А* и *В,* а также среднее время ожидания на разъезде Си коэффициент загрузки запасного пути.

**Задание** 44. С интервалом времени 5 ± 2 мин детали поштучно поступают к станку на обработку и до начала обработки хранятся на рабочем столе, который вмещает 3 детали. Если свободных мест на столе нет, вновь поступающие детали укладываются в тележку, которая вмещает 5 деталей. Если тележка заполняется до нормы, ее увозят к другим станкам, а на ее место через  $8 \pm 3$  мин ставят порожнюю тележку. Если во время отсутствия тележки поступает очередная деталь и не находит на столе места, она переправляется к другому станку. Рабочий берет детали на обработку в первую очередь из тележки, а если она пуста — со стола. Обработка деталей производится за 10 ± 5 мин.

Смоделировать процесс обработке на станке 100 деталей. Подсчитать число заполненных тележек и число деталей, поштучно переправленных к другому станку.

**Задание** 45. В морском порту имеются два причала: старый и новый. У старого причала одновременно могут швартоваться два судна. Здесь работают два портальных крана, производящие разгрузку-погрузку судна за 40 ± 10 ч. У нового причала имеется место для пяти судов. Здесь работают три крана, производящие разгрузку-погрузку за 20 ± 5 ч. Суда прибывают в акваторию порта каждые 5 ± 3 ч, причем около 40 % из них составляют суда, имеющие приоритет в обслуживании. В ожидании места у причала судно бросает якорь на рейде. Для швартовки и отхода судна от причала требуется по 1 ч времени. Судам, имеющим приоритет в обслуживании, место у причала предоставляется в первую очередь. Разгрузку-погрузку судна всегда производит один кран.

Смоделировать процесс начала навигации в морском порту при условии, что в акваторию порта зашли 150 судов. Подсчитать число судов, обслуженных на каждом причале, и зафиксировать максимальное количество судов на рейде. Определить среднее время ожидания места у причала отдельно для судов, имеющих и не имеющих приоритета в обслуживании, а также коэффициенты загрузки портальных кранов.

**Задание** 46. Мастерская, ремонтирующая телевизоры, имеет пять мастеров. Интенсивность поступления телевизоров на ремонт равна 4 телевизора за рабочий день. Время ремонта одного телевизора, в среднем, занимает половину рабочего дня. Склад, где размещаются телевизоры до проведения ремонта, может вместить не более 10 штук. Определить характеристики эффективности данной СМО.

**Задание** 47. В районной налоговой инспекции в отделе по налогообложению физических лиц работает три инспектора. В среднем, на оформление документов уходит минут двадцать. Население, в часы приема, в среднем, обращается по 3 человек в час. Определить основные характеристики данной СМО.

**Задание** 48. Таможенный пропускной пункт обслуживает погранзастава из семи пограничников. Время, которое каждый пограничник тратит на досмотр груза равно, в среднем, 20 минут. Количество машин, прибывающих к таможенному пункту за час, в среднем равно 20. Определить основные характеристики СМО.

**Задание** 49. С целью увеличения дальности беспосадочного полета производится дозаправка самолетов горючим в воздухе. В районе дозаправки постоянно дежурит два самолетадозаправщика. Дозаправка одного самолета длится, в среднем, около 10 минут. Если оба дозаправщика заняты, то самолет, нуждающийся в дозаправке, некоторое время может «ожидать» (совершать полет по кругу в районе дозаправки). Среднее время ожидания — 20 минут. Самолет, не дождавшийся дозаправки, вынужден садиться на запасной аэродром. Интенсивность полетов такова, что в среднем за час в район дозаправки прибывает 12 самолетов. Определить:

1) вероятность того, что самолет будет дозаправлен;

2) среднее число занятых дозаправщиков;

3) среднее число самолетов в очереди;

4) среднее число самолетов под обслуживанием.

#### **Задание** 50.

Банковская система с двумя кассами. Очередной посетитель выбирает кассу, у которой

наименьшая очередь. Модель останавливается в случае истечения моделируемого времени или при превышении длины одной из очередей. Варьируемые переменные: среднее время обслуживания клиента для каждого кассира, максимальная длина очереди. Наблюдаемые переменные: процент простоя каждого кассира, средняя длина каждой очереди.

**Задание** 51. В кооперативе по ловле рыбы имеется 7 катеров, для ремонта которых используется два дока. Док может одновременно принять для ремонта только один катер. В среднем на ремонт одного катера уходит 0,25 месяца. Каждый функционирующий катер выходит из строя в среднем 3 раза в месяц. Определит основные характеристики эффективности системы.

**Задание** 52. Два рабочих обслуживают группу из 9 станков. В среднем каждый станок останавливается один раз в час. Обслуживание одного станка занимает у рабочего в среднем 6 минут. Определить вероятность того, что не менее трех станков будет находиться в рабочем состоянии.

**Задание** 53. Бригада рабочих, обслуживающих узкий мост через реку, с односторонним движением, заметила, что в дневное время, в среднем, в образующейся пробке скапливается около 30 машин в течение часа. Причем, в среднем, каждый третий водитель не отказался бы за время простоя, чтобы его машину помыли. В целях дополнительного заработка, было решено выделить четыре человека на мойку машин. Обслуживание одной машины одним рабочим, в среднем, занимает 20 минут. Чтобы быстрее обслужить клиента было решено, что все рабочие занимаются обслуживанием одной машины одновременно. После того, как машина обслужена, ищется новый клиент. Определить насколько эффективна такая дисциплина обслуживания с точки зрения пропускной способности, а следовательно, и получения дохода.

**Задание** 54. Измените условия задачи варианта 53 и предположите, что транспортная контора помимо текущего заказа принимает еще пару заявок (т.е. допускается два места в очереди) и обслуживает их в порядке поступления сохраняя дисциплину взаимопомощи по типу «все как один». Как изменятся характеристики системы.

(Параметры системы:

- 1) число мест в очереди  $m = 2$ ;
- 2) число каналов обслуживания *п* = 5;
- 3) интенсивность входящего потока заявок равна 0,25 заявок в час;
- 4) интенсивность потока обслуживаний одним каналом равна 0,083 заявки в час).

**Задание** 55. Измените условия задачи варианта 53 и предположите, что при подъезде к мосту организована площадка для мойки машин, на которой может поместиться три машины.

(Параметры системы:

- 1) число мест в очереди  $m = 3$ ;
- 2) число каналов обслуживания *п* = 4;
- 3) интенсивность входящего потока заявок равна 10 заявок в час;
- 4) интенсивность потока обслуживании одним каналом равна 3 заявки в час).

**Задание** 56. Ремонтная бригада по текущему ремонту трубопровода состоит из пяти человек. Поскольку работы не связаны с устранением аварийной ситуации, бригада работает по плану, в котором установлена очередность объектов, нуждающихся в профилактических мероприятиях и ремонте. В соответствии с планом бригада в полном составе выезжает на объект и приступает к ремонту очередного объекта только после окончания работ на первом. В среднем, за неделю поступает одна заявка. Один рабочий смог бы выполнить полный объем работ, в среднем, за две недели. Определить среднее время, необходимое бригаде для проведения работ на одном объекте, среднее число заявок в очереди и какое время, в среднем, каждая заявка будет ожидать обслуживания.

**Задание** 57. Автозаправочная станция, реализующая три вида бензина. Для каждого вида задается вероятность его использования. Модель останавливается при израсходовании одного из видов бензина. Варьируемые переменные: запасы каждого вида бензина, вероятности использования каждого из видов. Наблюдаемые переменные: валовая прибыль, нереализованные остатки.

**Задание** 58. Линия по сборке компьютеров, состоящих из пяти компонентов. Для каждого компонента задается период поступления, который является случайным числом. Модель останавливается при истечении времени моделирования. Количество компонентов считать неограниченным. Варьируемые переменные: период поступления каждого из компонентов, время сборки компьютера. Наблюдаемые переменные: количество собранных компьютеров в единицу времени.

**Задание** 59. Аэропорт на 9 самолетов. Задаются средние значения интервалов времени между прилетающими и отлетающими самолетами. Количество самолетов, ожидающих посадку ограничено. Модель останавливается в случае невозможности принять очередной самолет. Варьируемые переменные: интервалы времени между прилетающими и отлетающими самолетами, количество самолетов, ожидающих посадку. Наблюдаемые переменные: среднее время ожидания посадки, среднее число самолетов на посадочной полосе.

**Задание** 60. Процесс подачи заявлений в приемную комиссию. Заявления подаются на два факультета. Для каждого факультета определяется проходной бал. Каждое заявление сопровождается суммой баллов, которые были набраны в результате тестирования. В процессе моделирования необходимо учесть неравномерность количества подаваемых заявлений во времени. Варьируемые переменные: проходной балл для каждого факультета, среднее количество баллов поступающих. Наблюдаемые переменные: количество поданных заявлений на каждый факультет.

**Задание** 61. Страховая компания. Необходимо смоделировать два потока информации: заявления на получение страховых полисов и заявления на выплату страховок. Предусмотреть наличие временных интервалов, относящихся к рассмотрению заявления и выдаче страховых сумм. Варьируемые переменные: средний интервал подачи заявлений, средний интервал выплачиваемых сумм, вероятность возникновения несчастного случая. Наблюдаемые переменные: сумма страховых поступлений, сумма страховых выплат.

**Задание** 62. Проектирование WEB-сайтов. Необходимо обработать поток заявок на проектирование WEB-сайтов. Стоимость проектирования в каждом случае является случайной величиной. Необходимо установить связь между стоимостью проектирования и временем разработки сайта. Проектные работы выполняют две группы разработчиков. Варьируемые переменные: интервал поступления заявок, средняя стоимость проектирования сайта. Наблюдаемые переменные: получаемая валовая прибыль, количество заказов.

**Задание** 63. Магазин "Хот-догов". Магазин продает два вида "хот-догов", которые различаются размерами и стоимостью. Покупатели приобретают продукцию и случайным образом выбирают размер "хот-дога". Модель останавливается при завершении запаса одного из видов. Варьируемые переменные: средний интервал покупок, запасы каждого из вида продукции. Наблюдаемые переменные: остаток нераспроданных запасов, суммарная прибыль.

**Задание** 64. Маршрутное такси. Необходимо смоделировать работу маршрутного такси, выполняющего движение по кольцу с четырьмя остановками. Для каждой остановки генерируется поток пассажиров. Варьируемые переменные: количество мест в маршрутном такси, скорость маршрутки, среднее количество пассажиров на остановке. Наблюдаемые переменные: суммарная прибыль, средний процент заполнения маршрутки.

**Задание** 65. Поддержка программ 1С:Предприятие. Фирма занимается разработкой собственных конфигураций и продажей типовых решений. Стоимость работ по выполнению нетипового решения выше, чем типового, но и затрачиваемое время также выше. Поток заявок на выполнение работ должен предусмотреть процедуру соотнесения каждой заявки к тому или иному решению. Варьируемые переменные: средний интервал между заявками, средняя стоимость каждого из решений. Наблюдаемые переменные: валовая прибыль.

## <span id="page-20-0"></span>**Пример имитационного моделирования процесса сборки изделий**

Так как содержание большинства разделов пояснительной записки курсовой работы (титульный лист, реферат, бланк задания, содержание, введение и т. п.) достаточно ясно определено выше и не требует более детальных пояснений, то остановимся только на примерах выполнения основной части пояснительной записки, где непосредственно рассматриваются конструктивные вопросы моделирования систем. Причем основное внимание будет уделяться переходу от описания процесса функционирования системы к ее машинной модели, включая структуризацию модели, ее алгоритмизацию и программирование, а также получению результатов моделирования.

В данном примере задание на моделирование представлено так.

В сборочном цехе (СЦ) предприятия осуществляются комплектация и сборка изделия из деталей двух типов, поступающих с двух обрабатывающих участков. С участка 1 поступают детали первого типа партиями по 12 шт. в моменты поступления, распределенные равномерно в интервале от 4 до 8 ч. С участка 2 поступают детали партиями по 16 шт. в моменты поступления, распределенные также равномерно в интервале от 6 до 10 ч.

Детали с обрабатывающих участков поступают на цеховые склады. При этом образуются оборотные заделы, которые должны пополнить израсходованные страховые заделы. Из этих деталей осуществляется комплектация процесса сборки изделий. На одно готовое изделие (узел) необходимы комплекты из двух деталей каждого типа. Периодичность запуска изделий на сборку составляет 1 ч. При отсутствии необходимых деталей имеет место простой сборочного участка до момента поступления партии недостающих деталей с обрабатывающих участков. Для уменьшения вероятности простоя сборочного участка цеха вводятся страховые заделы деталей каждого типа. Оборотные заделы в начале календарного месяца равны одной партии деталей каждого типа. Страховые заделы формируются в начале каждого месяца и используются при возникновении возможности простоя сборочного участка цеха.

Оборотные заделы пополняются при достижении страховым заделом соответствующих деталей номинальной величины, которая определяется исходя из данной вероятности простоя. Месячный фонд рабочего времени при трехсменной работе цеха равен 720 ч.

Смоделировать работу СЦ и оценить вероятность простоя сборочного участка цеха при нулевой величине начального страхового задела. Получить зависимости вероятности простоя участка от начального и номинального значений страховых заделов.

На основании этого задания на моделирование процессов образования оборотных и страховых заделов, комплектации деталей и сборки узлов в СЦ предприятия, считая, что задание соответствует концептуальной модели, построим структурную схему, приведенную на рис. 1.

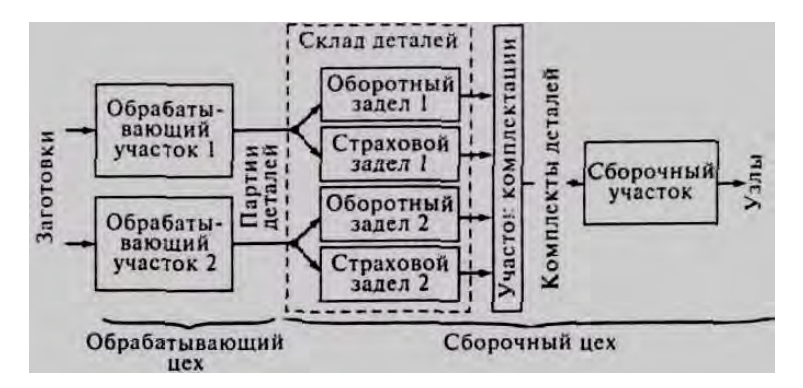

**Рисунок 1. Структурная схема процесса функционирования СЦ**

В работе СЦ возможны следующие ситуации:

1) нормальная работа цеха, когда партии деталей 1-го и 2-го типов поступают в оборотные заделы на складе, а из оборотного задела — на комплектацию;

2) аварийный режим, когда партии деталей из обрабатывающего цеха не поступают, израсходован хотя бы один оборотный задел, а сборка обеспечивается за счет соответствующего страхового задела (заделов);

3) простой цеха, когда нет потока партий деталей из обрабатывающего цеха (любого типажа запасы деталей этого типа в оборотном и страховом заделах израсходованы полностью;

4) переходный режим, когда в оборотных заделах имеются детали и хотя бы один из них пополняется деталями из обрабатывающего цеха, комплекты из деталей 1-го и 2-го типов поступают на сборку, а также идет пополнение страховых заделов соответствующими партиями деталей.

Учитывая, что по своей сути описанные процессы, происходящие в СЦ, являются процессами обслуживания потоков партий и комплектов деталей, используем для их формализации аппарат Осхем. В соответствии с концептуальной моделью, используя символику О-схем, структурная схема модели может быть представлена в виде, показанном на рис. 2, где И — источник; Н накопитель;  $K$  — канал. При этом источники  $M$  1 и  $M2$  имитируют процесс поступления партий деталей 1-го и 2-го типов соответственно из обрабатывающего цеха, т. е. при построении модели сделано допущение, что входящие потоки партий деталей рассматриваются как воздействие

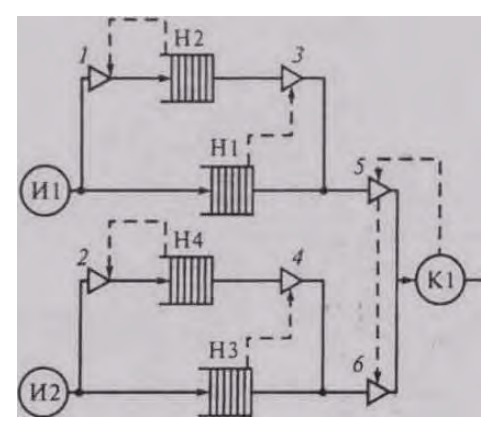

Рисунок 2. Структурная схема модели процесса функционирования СЦ в символике Q-схем

внешней среды Е, т. е. здесь, исходя из целей решения задачи моделирования, условно проведена граница «система S — внешняя среда E». Накопители H1 и H3 имитируют образование оборотных заделов деталей 1-го и 2-го типов соответственно, а накопители Н2 и Н4 — страховых заделов тех же деталей. Клапаны  $1-6$  с соответствующими управляющими связями (пунктирные линии) посредством блокировок входов и выходов накопителей отражают управление пополнением и расходованием страховых заделов на складе деталей сборочного цеха. Причем клапаны на входе Н2 и Н4 открываются при достижении страховыми залелами в этих накопителях номинальной величины, а клапаны на выходе H2 и H4, когда оборотные заделы в накопителях H1 и H3 соответственно израсходованы. Канал К1 имитирует работу сборочного участка цеха.

Используя аналитический метод, базирующийся на теории массового обслуживания, невозможно получить в явном виде искомые характеристики без упрощения модели.

Запишем переменные и уравнения имитационной модели процесса функционирования СЦ в следующем виде:

эндогенные переменные:

zi — начальные значения заделов, i=1, 4;

 $L$ *j*— номинальные значения страховых заделов, *j* = 2, 4;

экзогенные переменные:

N1 — число собранных изделий;

N10 — число деталей 1-го типа;

N20—число деталей 2-го типа;

 $Pnp = (No - N<sub>1</sub>)/No$ уравнение модели:

где *Pnp* — вероятность простоя участка;

 $No = T\phi *_{t3}an$ ,

Тф — месячный фонд времени работы участка;

tзan — интервал запуска излелий на сборку.

Далее при разработке машинной модели процесса функционирования СЦ мы будем рассматривать вариант моделирования, когда для реализации машинной модели выбран язык GPSS/PC.

Построив структурную схему модели, можно с помощью GPSS перейти непосредственно к

разработке блок-диаграммы. Такая блок-диаграмма, сохраняя в основном структуру модели, использует графические аналоги соответствующих операторов GPSS (см. Приложение 1). Это существенно упрощает этап алгоритмизации модели и ее программирования, так как дальнейшие действия сводятся к формальной перекомпоновке пространственной блок-диаграммы GPSS в линейную форму GPSS-программы.

Блок-диаграмма GPSS-модели процесса функционирования СЦ приведена на рис. 3, где NAKi - накопители, i= 1, 4; CEN - участок сборки в цехе; BLOK1, BLOK2 - участки комплектации деталей 1-го и 2-го типов. За единицу системного времени выбираем 1/100, так как согласно технической документации GPSS/PC при этом обеспечивается наилучшее качество псевлослучайных послеловательностей.

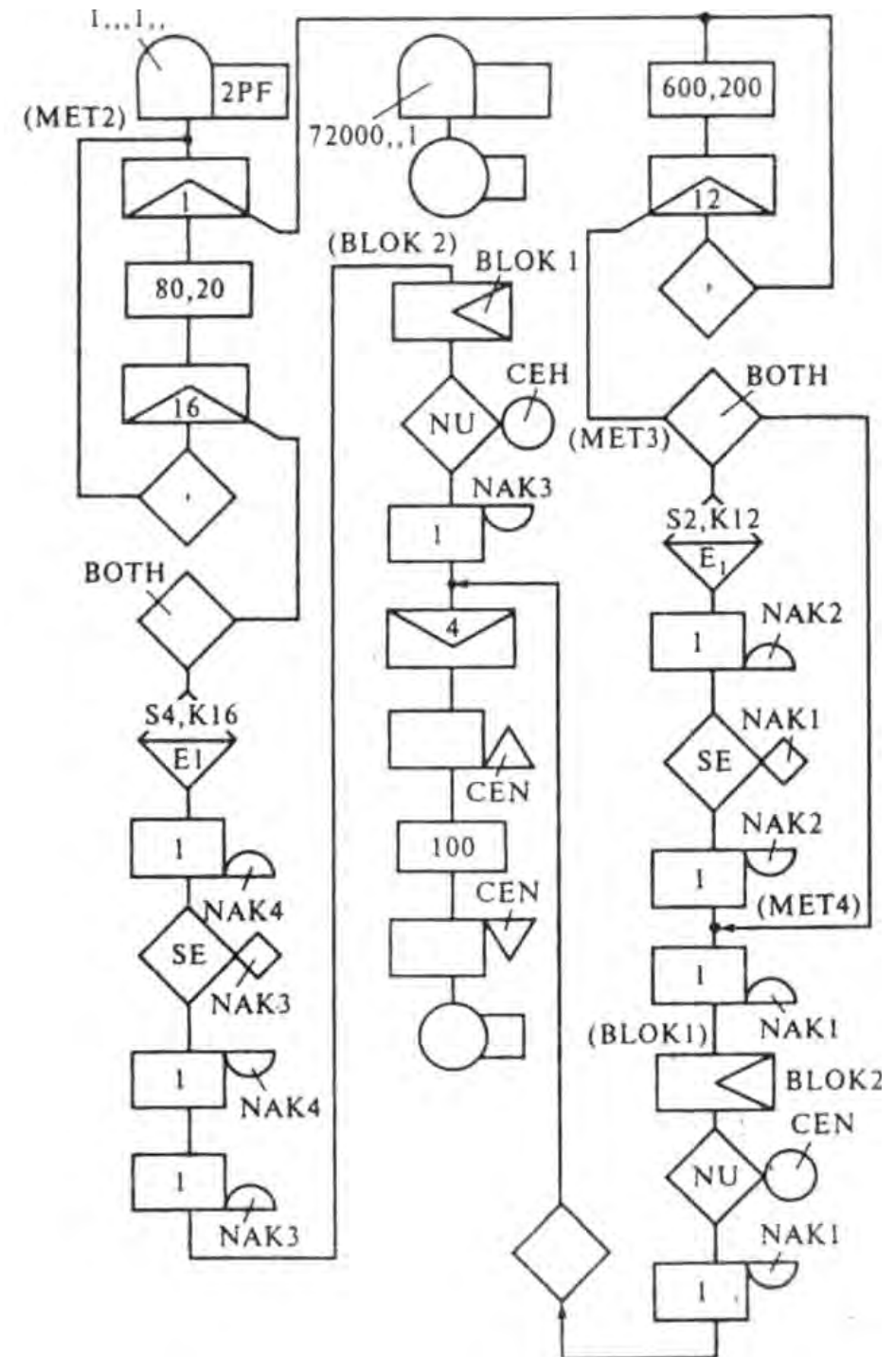

Рисунок 3. Блок-диаграмма GPSS-модели процесса функционирования СЦ

Текст GPSS-программы приведен на рис. 4, где также даны соответствующие комментарии.

| <b>SIMULATE</b>  |                                                                                                    | Начало моделирования                                                                                                    |
|------------------|----------------------------------------------------------------------------------------------------|----------------------------------------------------------------------------------------------------|
|                  |                                                                                                    |                                                                                                    |
|                  |                                                                                                    |                                                                                                    |
|                  |                                                                                                    |                                                                                                    |
|                  |                                                                                                    |                                                                                                    |
|                  |                                                                                                    |                                                                                                    |
|                  |                                                                                                    |                                                                                                    |
|                  |                                                                                                    | Поток деталей 2                                                                                                    |
|                  |                                                                                                    |                                                                                                    |
|                  |                                                                                                    |                                                                                                    |
|                  |                                                                                                    | Поток деталей 1                                                                                                    |
|                  |                                                                                                    |                                                                                                    |
|                  |                                                                                                    |                                                                                                    |
|                  |                                                                                                    |                                                                                                    |
|                  |                                                                                                    |                                                                                                    |
|                  |                                                                                                    | Страховой задел 1                                                                                                    |
| <b>GATE SE</b>   |                                                                                                    |                                                                                                    |
|                  |                                                                                                    |                                                                                                    |
| <b>ENTER</b>     |                                                                                                    | Оборотный задел 1                                                                                                    |
| <b>GATE NU</b>   | <b>CEH</b>                                                                                                    |                                                                                                    |
| <b>MATCH</b>     | BLOK2                                                                                                    | Комплектация                                                                                                    |
| <b>LEAVE</b>     |                                                                                                    |                                                                                                    |
|                  |                                                                                                    |                                                                                                    |
| <b>TRANSFER</b>  | BOTH, MER2, MET6                                                                                                    |                                                                                                    |
| TEST L           | S\$NAK4,XSNAC2                                                                                                    |                                                                                                    |
| <b>ENTER</b>     | NAK4, 1                                                                                                    | Страховой задел 2                                                                                                    |
| <b>GATE SE</b>   | NAK3                                                                                                    |                                                                                                    |
| <b>LEAVE</b>     | NAK4, 1                                                                                                    |                                                                                                    |
| <b>ENTER</b>     | NAK3, 1                                                                                                    | Оборотный задел 2                                                                                                    |
| <b>GATE NU</b>   | <b>CEH</b>                                                                                                    |                                                                                                    |
| <b>MATCH</b>     | BLOK1                                                                                                    | Комплектация                                                                                                    |
| <b>LEAVE</b>     | NAK3,1                                                                                                    |                                                                                                    |
| <b>ASSEMBLE</b>  | 4                                                                                                    |                                                                                                    |
| <b>SEIZE</b>     | <b>CEH</b>                                                                                                    |                                                                                                    |
| <b>ADVANCE</b>   | 100                                                                                                    | Сборка                                                                                                    |
| <b>RELEASE</b>   | <b>CEH</b>                                                                                                    |                                                                                                    |
| <b>TERMINATE</b> |                                                                                                    |                                                                                                    |
| <b>GENERATE</b>  | 72000                                                                                                    | Системные часы                                                                                                    |
| <b>TERMINATE</b> | 1                                                                                                    |                                                                                                    |
| <b>START</b>     | 1                                                                                                    | Прогон 1                                                                                                    |
| <b>REPORT</b>    | REPORTI.GPS                                                                                                    |                                                                                                    |
| <b>CLEAR</b>     |                                                                                                    |                                                                                                    |
| <b>INITIAL</b>   | <b>X\$NAC2,16</b>                                                                                                    |                                                                                                    |
| <b>INITIAL</b>   | X\$NAC1,12                                                                                                    |                                                                                                    |
| <b>START</b>     | 1                                                                                                    | Прогон 2                                                                                                    |
| <b>REPORT</b>    | REPORT2.GPS                                                                                                    |                                                                                                    |
| <b>CLEAR</b>     |                                                                                                    |                                                                                                    |
| <b>INITIAL</b>   | <b>X\$NAC1,22</b>                                                                                                    |                                                                                                    |
| <b>INITIAL</b>   | <b>X\$NAC2,26</b>                                                                                                    |                                                                                                    |
| <b>START</b>     | 1                                                                                                    | Прогон 3                                                                                                    |
| <b>REPORT</b>    | REPORT3.GPS                                                                                                    |                                                                                                    |
| <b>END</b>       |                                                                                                    |                                                                                                    |
|                  | <b>INITIAL</b><br><b>INITIAL</b><br><b>GENERATE</b><br><b>SPLIT</b><br><b>SPLIT</b><br><b>SPLIT</b><br><b>ADVANCE</b><br><b>SPLIT</b><br><b>TRANSFER</b><br><b>ADVANCE</b><br><b>SPLIT</b><br><b>TRANSFER</b><br><b>TRANSFER</b><br><b>TEST G</b><br><b>ENTER</b><br><b>LEAVE</b><br><b>TRANSFER</b> | X\$NACl, l<br>X\$NAC2,1<br>$1,$ ,., 1<br>XSNACl, MET3<br>XSNAC2, MET5<br>l, METI<br>800,200<br>16, MET5<br>, MET2<br>600,200<br>12, MET3<br>, MET1<br>BOTH, MER1, MET4<br>X\$NAC1, S\$NAK2<br>NAK2, 1<br>NAK1<br>NAK2, 1<br><b>NAK1</b> , 1<br><b>NAK1</b> , 1<br>, MET7 |

**Рисунок 4. Текст программы моделирования процесса сборки в СЦ**

Результаты решения задачи моделирования процесса функционирования СЦ для случая нулевых начальных страховых заделов показывают, что вероятность простоя сборочного цеха составляет 0,029. Изменяя исходные значения страховых заделов *п,* можно получить зависимость вероятности простоя цеха  $Pnp = f(n)$ , показанную на рис. 5.

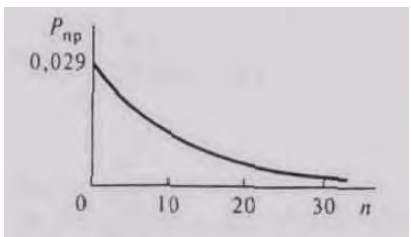

Рисунок 5. Результаты моделирования процесса функционирования СШ

## <span id="page-25-0"></span>Стохастические сетевые модели вычислительных систем

## <span id="page-25-1"></span>Цель работы

Изучение стохастических сетевых моделей вычислительных систем (ВС), выполнение расчета основных характеристик и построение модели экспоненциальной стохастической сети.

## <span id="page-25-2"></span>Залание

Рассчитать основные характеристики и построить структурную схему разомкнутой стохастической сети, представленной совокупностью систем массового обслуживания (СМО) и заданной в виде матрицы вероятностей передач 6-го порядка.

Определению подлежат следующие характеристики стационарного режима разомкнутой стохастической сети:

- 1) Загрузка каждой СМО ( $\rho_i$ );
- 2) Среднее число занятых каналов каждой СМО (В.):
- 3) Вероятности состояния сети (P<sub>0i</sub>);
- 4) Средние длины очередей заявок, ожидающих обслуживания в СМО;
- 5) Среднее число заявок  $(m_1...m_i)$  в СМО  $S1...S$ ј;
- 6) Характеристики сети в целом.

В соответствии с заданным вариантом решения задачи произвести численное определение вероятностей  $P_{1j}$ ...  $P_{5j}$ . Составить матрицу вероятности передач, дополнив некоторые клетки матрицы значениями  $P_{ij}$  так, чтобы выполнялось условие  $\sum_{i=1}^{n} P_{ij} = 1$ .

## <span id="page-25-3"></span>Теоретическая часть

Вычислительные системы можно рассматривать как совокупность устройств, для описания которых используются модели теории массового обслуживания. Основными моделями являются одно- и многоканальные системы массового обслуживания (СМО).

В одноканальной СМО в каждый момент времени может обслуживаться только одна заявка из общего потока заявок, поступающих на вход СМО, с интенсивностью  $\lambda$ . Среднее время обслуживания заявки равно - 9. Остальные заявки, поступившие в СМО, в это время образуют очередь.

Многоканальная СМО содержит К однотипных каналов, среднее время обслуживания заявок 9 в каждом из которых непременно одинаково. Особенностью такой СМО является полная доступность, при которой любая заявка может быть обслужена любым свободным каналом. В системе может обслуживаться одновременно до К заявок.

ВС в целом можно представить как совокупность СМО, каждая из которых отображает процесс функционирования отдельного устройства или группы однотипных устройств, входящих в состав системы. Совокупность взаимосвязанных СМО называется стохастической сетью.

Используются разомкнутые и замкнутые стохастические сети. Для разомкнутой сети характерно, что интенсивность источника заявок не зависит от состояния сети.

Распределение времени обслуживания заявок в СМО сети определяется по модели вычислительного процесса. При произвольных законах распределения и произвольных входящих потоках получение аналитических зависимостей характеристик ВС в общем случае невозможно. Залача становится разрешимой, если принять лопушение, что входящие потоки простейшие, и длительности обслуживания распределяются по экспоненциальному закону. Такие сети принято называть экспоненциальными стохастическими сетями.

Таким образом, сетевые модели имеют ряд достоинств: непосредственно отражаются конфигурация и режим функционирования ВС, наличие очередей и задержек обслуживания программ в устройствах ВС.

#### <span id="page-26-0"></span>Модель стохастической сети

Рассмотрим простую разомкнутую стохастическую сетевую модель (Рис. 6), в которую входят 2 одноканальные CMO (S1 и S2) и 1 многоканальная CMO (S3), на входе каждой из которых показаны очереди заявок (О1, О2 и О3).

Будем интерпретировать работу этой сети СМО как обработку пакетных заданий на компьютере. Заявки (команды и программы пакетных заданий) поступают на обработку с интенсивностью *λ*0, обрабатываются процессором S1, при выполнении каждого задания с вероятностью p12 идет обращение к внешним запоминающим устройствам (S2) и с вероятностью p13 к устройствам ввода/вывода (S3). После выполнения некоторой последовательности подобных этапов задание с вероятностью р30 покидает систему.

В модели сети внешнюю среду (источник и приемник заявок) представляют системой S0. Все вероятности передач заявок на обработку между СМО сети описывают матрицей вероятностей переходов заявок из системы Si в систему Sj [Pij]. Для представленной модели матрица вероятностей переходов будет выглядеть следующим образом.

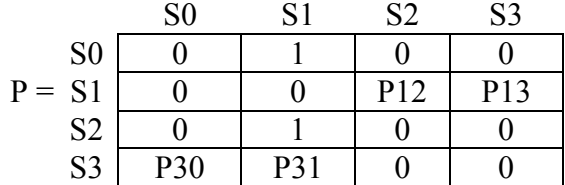

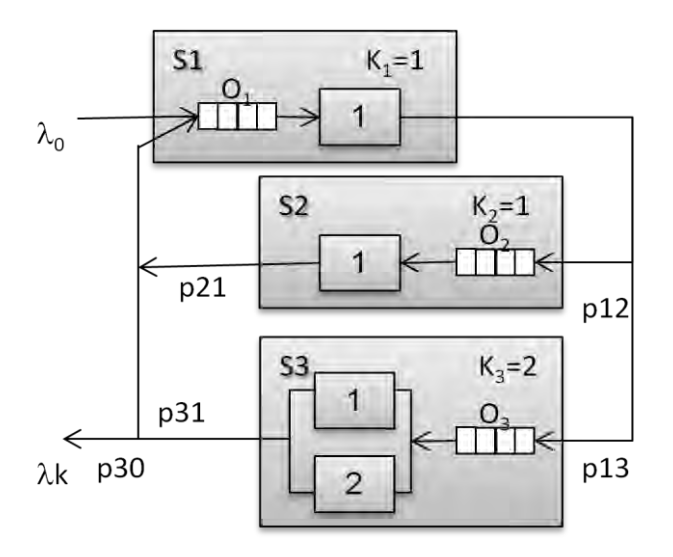

Рисунок 7. Структурная схема модели сети СМО

Так как в этой модели число поступивших заданий равно числу выполненных, то интенсивность ухода заявок из системы  $\lambda$ k =  $\lambda$ 0 равна интенсивности их поступления.

## <span id="page-27-0"></span>Параметры стохастической сети

Основными параметрами, характеризующими работу разомкнутой сети, являются:

- 1) число n систем массового обслуживания S1,..., Sn, образующих сеть;
- 2) число каналов K1,..., Kn, входящих в CMO S1,..., Sn;
- 3) матрица вероятности передач p=[Pij], где i,j = 0, 1,...,n;
- 4) интенсивность (количество заявок в единицу времени,  $c^{-1}$ )  $\lambda$ 0 источника заявок S0;
- 5) средние длительности обслуживания заявок V1,..., Vn в системах S1,..., Sn.

## <span id="page-27-1"></span>Интенсивности потоков и коэффициенты передачи.

Обозначим αij - среднее число обращений от устройства Si к устройству Si, a αj среднее значение общего количества этапов обслуживания (обращений) в системе Si. Очевидно, что  $\alpha_j = \sum_{i=0}^n \alpha_{ij}$  (j = 0,...,n). Тогда  $P_{ij} = \frac{\alpha_{ij}}{\alpha_i}$  определяет долю заявок системы Si, направляющихся в систему Si.

Следовательно, 
$$
\lambda_j = \sum_{i=0}^n P_{ij} \lambda_i \quad (j = 0,...,n)
$$

Получаем систему уравнений:

$$
\begin{cases}\n(P_{00} - 1)\lambda_0 + P_{10}\lambda_1 + \dots + P_{n0}\lambda_n = 0; \\
P_{01}\lambda_0 + (P_{11} - 1)\lambda_1 + \dots + P_{n1}\lambda_n = 0; \\
\dots \\
P_{0n}\lambda_0 + P_{1n}\lambda_1 + \dots + (P_{nn} - 1)\lambda_n = 0;\n\end{cases}
$$

Эти уравнения линейнозависимые и однородные.

Исключим 1-е уравнение и поделим все оставшиеся на  $\lambda$ 0. Переименовав переменные  $a_i = \frac{\lambda_i}{\lambda_0}$ , получим систему уравнений:

$$
\begin{cases} P_{01} + (P_{11} - 1)a_1 + \dots + P_{n1}a_n = 0; \\ \dots \\ P_{0n} + P_{1n}a_1 + \dots + (P_{nn} - 1)a_n = 0; \end{cases}
$$

Решив которую, находим относительные коэффициенты передачи от входа системы к узлу  $Si - ai$ .

Для заданной на рис. 1 стохастической сети данная система уравнений будет выглядеть следующим образом:

$$
\begin{cases}\nP_{01} + (P_{11} - 1)a_1 + P_{21}a_2 + P_{31}a_3 = 0; \\
P_{02} + P_{11}a_1 + (P_{22} - 1)a_2 + P_{32}a_3 = 0; \\
P_{03} + P_{13}a_1 + P_{23}a_2 + (P_{33} - 1)a_3 = 0;\n\end{cases}
$$

Пусть относительные частоты передач будут  $P12 = 0.2$ .  $P13 = 0.8$ .  $P31 = 0.9$ .  $P30 =$ 0.1, тогда решая данную систему уравнений, получим относительные коэффициенты передачи от входа системы к ее узлам.

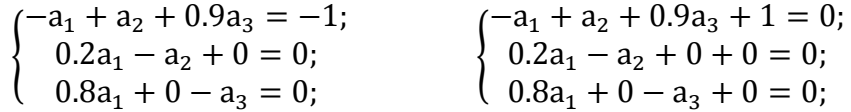

Выражая коэффициенты а2 и а3 через a1 (a2=0.2a1; a3=0.8a1), получаем одно уравнение:  $-a_1 + 0.2 \cdot a_1 + 0.9 \cdot 0.8 \cdot a_1 = -1$ , из которого находим  $a_1=12.5$ ;  $a_2=2.5$ ;  $a_3=10$ .

Это решение легко проверить с помощью SciLab (см. Рис. 8).

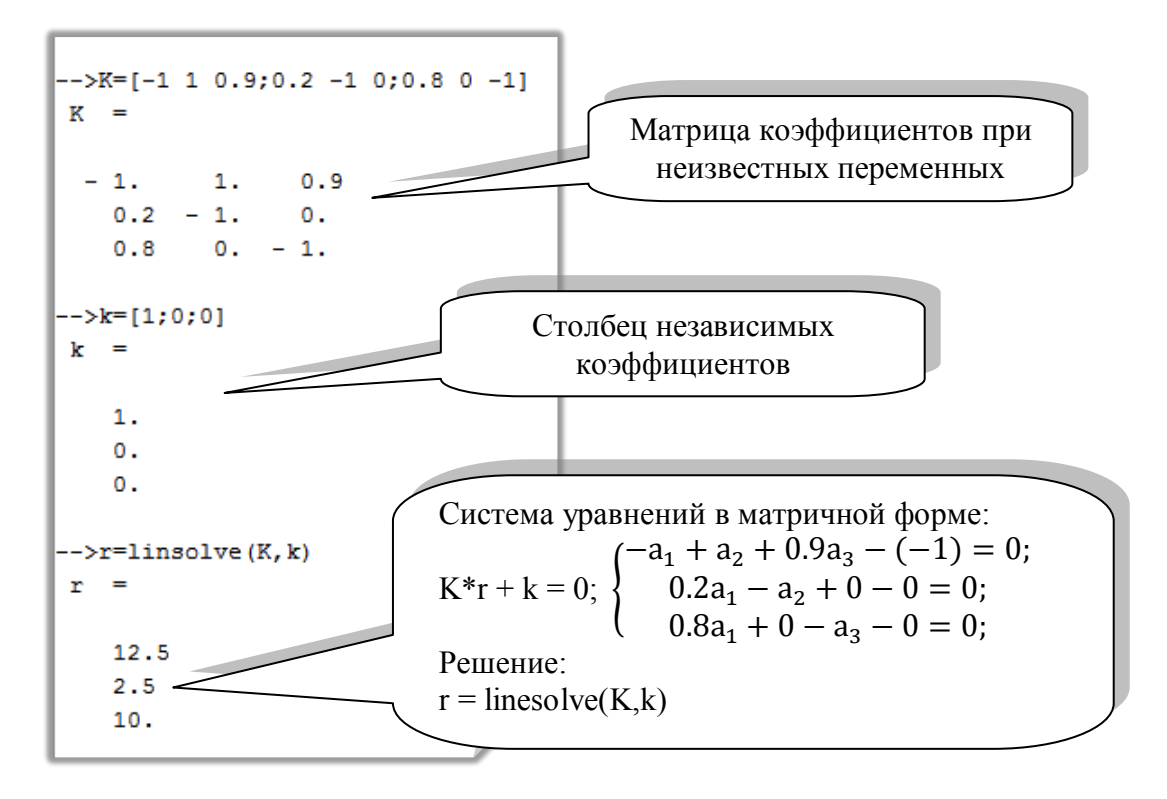

Рисунок 9. Решение системы линейных уравнений в SciLab 5.4.0

Получили, что на каждое обращение к сети произойдет в среднем 10 обращений к устройствам ввода/вывода, 2.5 к внешним запоминающим устройствам и 12.5 к процессору.

Указанные коэффициенты передачи могут быть найдены и на основе решения исходной системы уравнений:

$$
\lambda_j = \sum_{i=0}^n P_{ij} \lambda_i \quad (j = 0, ..., n)
$$
  

$$
\begin{cases}\n(P_{00} - 1)\lambda_0 + P_{10}\lambda_1 + \dots + P_{n0}\lambda_n = 0; \\
P_{01}\lambda_0 + (P_{11} - 1)\lambda_1 + \dots + P_{n1}\lambda_n = 0; \\
P_{0n}\lambda_0 + P_{1n}\lambda_1 + \dots + (P_{nn} - 1)\lambda_n = 0;\n\end{cases}
$$

Матрица вероятностей переходов и система уравнений получатся такими:

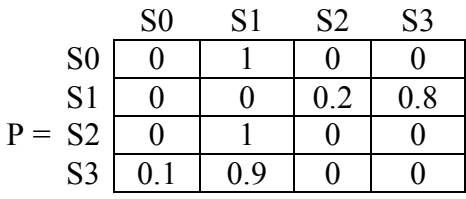

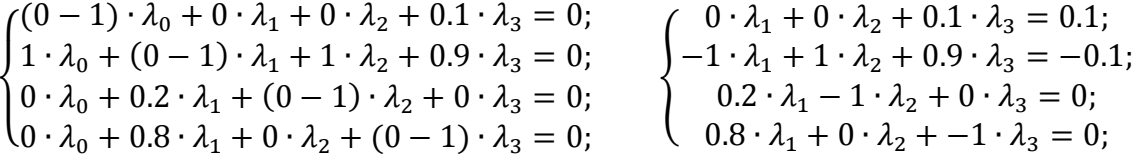

```
-5K=[0, 0, 0.1; -1, 1, 0.9; 0.2, -1, 0; 0.8, 0, -1]K =0.10.0011.0.9-1.0.2 - 1. 0.0.8 0. - 1.
\left[-\right] = \left[-0.1;0.1;0.9\right]k =-0.10.10.\mathbf{0}.
-->r=linsolve(K, k)
r =1.25
    0.251<sup>1</sup>
```
Рисунок 11. Решение системы линейных уравнений

Зная относительные коэффициенты передачи от входа системы к ее узлам сеть СМО можно рассматривать как совокупность независимых СМО с входящими потоками заявок  $\lambda$ ј = ај $\lambda$ 0 и временами обслуживания Vj (j=1.n).

Для одноканальной СМО с интенсивностью потока  $\lambda$  и средним временем обслуживания V<sub>1</sub> их произведение определяет  $\lambda$ <sub>j</sub>V<sub>1</sub> загрузку системы S<sub>1</sub>

$$
\rho_j = \lambda_j V j.
$$

А для многоканальной СМО с интенсивностью потока  $\lambda$ ј и средним временем обслуживания в одном канале V<sub>I</sub> их произведение определяет  $\lambda$ <sub>I</sub>V<sub>I</sub> не загрузку системы S<sub>I</sub>, а среднее число занятых каналов обслуживания

$$
k_j = \lambda_j V j.
$$

И для определения загрузки многоканальной СМО рі нужно найти отношение среднего числа занятых каналов обслуживания kj к общему числу каналов обслуживания в данной многоканальной системе Кі

$$
\rho_j = \frac{k_j}{Kj} = \frac{\lambda_j V_j}{K_j}
$$

Для стационарности режима работы СМО необходимо, чтобы pj≤1 для всех Sj, или

$$
\max_j(\rho_j) = \max_j\left(\frac{\lambda_j v_j}{\kappa_j}\right) \le 1, \ j = 1..n
$$

Так как  $\lambda$ j = ај $\lambda$ 0, то после ряда преобразований условие стационарности может быть записано как:

$$
\lambda_0
$$
 < min<sub>j</sub>( $\frac{K_j}{a_j V_j}$ ), $\mu$ ns beex j=1..n,

что накладывает ограничение сверху на интенсивность входного потока для разомкнутой модели сети.

#### <span id="page-30-0"></span>**Вероятности состояния разомкнутой сети.**

Под состоянием сети понимается вектор (m1, m2,…,mn), характеризующий распределение заявок в сети среди систем S1,S2,…,Sn. В стационарном режиме состояние сети имеет вероятность Р(m1, m2,…,mn), которая определяется произведением вероятностей состояний отдельных систем Sj

$$
P(m_1, m_2, ..., m_n) = \prod_{j=1}^{n} P_{m_j},
$$

где  $P_{m_i}$  - вероятность того, что в системе Sj находится m<sub>j</sub> заявок.

$$
P_{m_j} = (\lambda_j V_j)^{m_j} \cdot R_j(m_j) \cdot P_{0_j} = \beta_j^{m_j} \cdot R_j(m_j) \cdot P_{0_j}.
$$

Здесь  $\beta_j = \lambda_j$  $\rho_i$  $k_i$ , при  $K_i > 1$ <sup>;</sup>

$$
R_j(m_j) = \begin{cases} \frac{1}{m_j!}, & \text{if } m_j \leq K_j \\ \frac{1}{K_j! \cdot K_j^{(m_j - K_j)}}, & \text{if } m_j > K_j \end{cases};
$$

 $\mathbf{1}$  $\frac{m}{\sum_{m=0}^{K}m}$  $m_i!$ K  $K_j = 1 \frac{\beta_j^m j}{m_i} + \frac{\beta_j^m}{\beta_j^m}$  $K_i$ : $\left(1-\frac{\beta}{2}\right)$  $\sqrt K$ – вероятность отсутствия заявок в системе Sj.

 $\beta_i^{(1+K_j)}$ 

 $\Big|1-\beta\Big|$ 

 $\sqrt{K_i}$  $\overline{\phantom{a}}$ 

 $\sum_{j=1}^n m_j$ ;

 $\prod_{j=1}^n a_j \cdot w_j;$ 

 $\prod_{j=1}^{n} a_j \cdot T_j$ .

 $\frac{1}{2} \cdot P_{0i}$ 

 $K_j!K_j$ 

#### <span id="page-30-1"></span>**Характеристики систем в разомкнутой сети**

Все характеристики выражаются через вероятности отсутствия заявок  $P_{0}$ .

- 1) Средняя длина очереди в системе Sj:
- $\sqrt{ }$ 2) Среднее число заявок в системе Sj:  $m_i = l_i + \beta_i = \frac{\beta_j^{(1+K_j)}}{\beta_j^{(1+K_j)}}$  $K_j!K_j$  $\overline{\phantom{0}}$  $\Big|1-\beta\Big|$  $\sqrt{K_i}$ Γ - 1  $\frac{1}{2} \cdot P_{0i} + \beta_i;$
- 3) Среднее время ожидания заявки в очереди системы Sj:

$$
w_j = \frac{l_j}{\lambda_j} = \frac{V_j \cdot \beta_j^{K_j}}{K_j! \cdot K_j \cdot \left(1 - \frac{\beta_j}{K_j}\right)^2} \cdot P_{0_j}
$$

4) Среднее время пребывания заявки в системе Sj:  $T_i = \frac{m}{i}$  $\frac{m_j}{\lambda_j} = w_j + V_j.$ 

И для всей сети в целом:

- 1) Средняя длина очереди:  $\prod_{j=1}^n l_j;$
- 2) Среднее число заявок:
- 3) Среднее время ожидания в очередях:
- 4) Среднее время пребывания заявки в сети:

Для одноканальных СМО формулы упрощаются:

1) 
$$
P_{0j} = 1 - \rho_j
$$
;  
\n2)  $P_{m_j} = \rho_j^{m_j} \cdot P_{0j} = \rho_j^{m_j} \cdot (1 - \rho_j)$ ;  
\n3)  $l_j = \frac{\rho_j^2}{1 - \rho_j}$ ;  
\n4)  $m_j = \frac{\rho_j}{1 - \rho_j}$ ;  
\n5)  $w_j = \frac{v_j \cdot \rho_j}{1 - \rho_j}$ ;  
\n6)  $T_j = \frac{v_j}{1 - \rho_j}$ .

Рассчитаем рассмотренные параметры для разомкнутой стохастической сетевой модели (Рис. 1) с учетом того, что среднее время обслуживания заявки в одном канале одинаково у всех СМО сети равно 1 с (V<sub>1</sub> = V<sub>2</sub> = V<sub>3</sub> = 1 с), а интенсивность поступления заявок в cucremy  $\lambda_0 = 0.1$  c<sup>-1</sup>.

Коэффициенты передачи для каждой из CMO Sj (j=1..3) уже были определены, и равны:  $a_1=12.5$ ;  $a_2=2.5$ ;  $a_3=10$ .

$$
\text{Take } \alpha_j = \frac{\lambda_j}{\lambda_0}, \text{ to } \lambda_1 = 1.25 \text{ c}^{-1}, \lambda_2 = 0.25 \text{ c}^{-1}, \lambda_3 = 1 \text{ c}^{-1}.
$$

Проверим условие стационарной работы модели сети  $\max_j(\rho_j) = \max_j\left(\frac{\lambda_j v_j}{\kappa_j}\right) \leq 1$  или

$$
\lambda_0 < \min_j(\frac{K_j}{a_j V_j}).
$$

CMO S1 - одноканальная, значит

 $\rho_1 = \lambda_1 V_1 = 1.25 [\text{c}^{-1}] \times 1 [\text{c}] = 1.25 > 1 - \text{режим не стационарный.}$ СМО S2 также одноканальная, и

 $\rho_2 = \lambda_2 V_2 = 0.25 [c^{-1}] \times 1 [c] = 0.25 \le 1$  – ее режим стационарен.  $CMO S3$  – многоканальная.

$$
\rho_3 = \frac{\lambda_3 V_3}{K_3} = \frac{1 \left[ c^{-1} \right] \times 1 \left[ c \right]}{2} = 0.5 \le 1
$$
, on a также стационаpна.

 $\max_j(\rho_j) = \max_j\left(\frac{\lambda_j v_j}{K_i}\right) = \max$  (1.25, 0.25, 0.5) = 1.25  $\leq 1$  – система в целом не стационарна из-за СМО S1.

Второй вариант условия стационарности также подтверждает этот вывод и говорит о том, что данная стохастическая сеть не способна обрабатывать потоки заявок с интенсивностью более 0.08 заявок в секунду.

$$
\min_{j}(\frac{K_j}{a_j V_j}) = \min \left( \frac{K_1}{a_1 V_1}, \frac{K_2}{a_2 V_2}, \frac{K_3}{a_3 V_3} \right) = \min \left( \frac{1}{12.5 \cdot 1}, \frac{1}{2.5 \cdot 1}, \frac{2}{10 \cdot 1} \right) = \min \left( 0.08, 0.4, 0.2 \right) = 0.08 < \lambda_0 = 0.1
$$
 - pexum ne стационарный.

CMO S1 не справляется с потоком заданий, значит нужно либо увеличить количество каналов  $K_1$  в данной СМО, либо увеличить ее производительность путем уменьшения среднего времени задержки заявки в этой СМО V<sub>1</sub>. Пойдем по 2-му пути. Пусть V<sub>1</sub> = 0.5 с. тогда

 $\rho_1 = \lambda_1 V_1 = 1.25 [c^{-1}] \times 0.5 [c] = 0.625 \le 1$  – система стала стационарной.

Загрузка СМО в сети и среднее число занятых каналов соответственно равны:

$$
\rho_1 = \frac{\lambda_1 V_1}{K_1} = \frac{1.25 \left[ c^{-1} \right] \times 0.5 \left[ c \right]}{1} = 0.625
$$
\n
$$
\rho_2 = \frac{\lambda_2 V_2}{K_2} = \frac{0.25 \left[ c^{-1} \right] \times 1 \left[ c \right]}{1} = 0.25
$$
\n
$$
\beta_1 = \lambda_1 V_1 = 0.625
$$
\n
$$
\beta_2 = \lambda_2 V_2 = 0.25
$$

$$
\rho_3 = \frac{\lambda_3 V_3}{K_3} = \frac{1 \left[ c^{-1} \right] \times 1 \left[ c \right]}{2} = 0.5
$$
\n
$$
\beta_3 = \lambda_3 V_3 = 1
$$
\nochobahun формylы

\n
$$
P_{0j} = \begin{bmatrix} \beta_j & \beta_j \\ \sum_{m_j=0}^{K_j-1} \frac{\beta_j^{m_j}}{m_j!} + \frac{\beta_j^{K_j}}{K_j! \left(1 - \frac{\beta_j}{K_j} \right)} \end{bmatrix}
$$
\noneqchum beportностu

простоя каждой СМО сети:

На

$$
P_{0_1} = \left[\frac{\beta_1^0}{0!} + \frac{\beta_1^{K_1}}{K_1! \cdot (1 - \beta_1 / K_1)}\right]^{-1} = \left[1 + \frac{\beta_1^1}{(1 - \beta_1)}\right]^{-1} = 0.375;
$$
  
\n
$$
P_{0_2} = \left[\frac{\beta_2^0}{0!} + \frac{\beta_2^{K_2}}{K_2! \cdot (1 - \beta_2 / K_2)}\right]^{-1} = \left[1 + \frac{\beta_2^1}{(1 - \beta_2)}\right]^{-1} = 0.75;
$$
  
\n
$$
P_{0_3} = \left[\frac{\beta_3^0}{0!} + \frac{\beta_3^1}{1!} + \frac{\beta_3^{K_3}}{K_3! \cdot (1 - \beta_3 / K_3)}\right]^{-1} = \left[1 + 1 + \frac{\beta_3^2}{2! (1 - \beta_3 / 2)}\right]^{-1} = 0.33;
$$

Средняя длина очереди заявок для каждой СМО:

$$
l_1 = \frac{\rho_1^2}{1 - \rho_1} = 1.04;
$$
  $l_2 = \frac{\rho_2^2}{1 - \rho_2} = 0.083;$   $l_3 = \frac{\beta_3^{(1 + K_3)}}{K_3! K_3 \cdot (1 - \beta_3)} \cdot P_{0_3} = \frac{\beta_3^3}{2! \cdot 2 \cdot (1 - \beta_3)} \cdot 0.33 = 0.33.$ 

Среднее число заявок в каждой СМО:  $m_1 = l_1 + \beta_1 = 1.665;$   $m_2 = l_2 + \beta_2 = 0.333;$   $m_3 = l_3 + \beta_3 = 1.33.$ 

Среднее время ожидания заявки в очереди системы Sj:  $W_1 = \frac{l}{t}$  $\frac{l_1}{\lambda_1} = 0.832;$   $w_2 = \frac{l_1}{\lambda_2}$  $\frac{l_2}{\lambda_2} = 0.332;$   $w_3 = \frac{l_3}{\lambda_3}$  $\frac{\mu_3}{\lambda_3} = 0.33.$ 

Среднее время пребывания завяки в системе Sj:  
\n
$$
T_1 = \frac{m_1}{\lambda_1} = w_1 + V_1 = 1.332;
$$
  $T_2 = \frac{m_2}{\lambda_2} = w_2 + V_2 = 1.32;$   $T_3 = \frac{m_3}{\lambda_3} = w_3 + V_3 = 1.33.$ 

И для всей сети в целом:

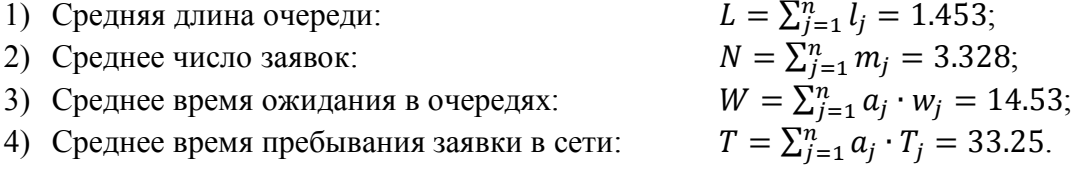

## <span id="page-32-0"></span>**Варианты заданий**

Работа имеет 60 вариантов задания, представленных в таблице. Если в процессе решения задачи не хватает исходных данных, то ими следует задаться, предварительно обосновав их выбор.

Выбор элементов Pij матрицы вероятностей производится в соответствии с таблицей. Для каждого варианта в таблице приведена строчка из 5-ти элементов вероятностей:  $P_{1k}$ ,  $P_{2l}$ ,  $P_{3m}$ ,  $P_{4n}$ ,  $P_{5g}$ .

Численные значения указанных элементов определяют по формулам:

$$
P_{1k} = 1/N1
$$
,  $P_{2l} = 1/N2$ ,  $P_{3m} = 1/N3$ ,  $P_{4n} = 1/N4$ ,  $P_{5g} = 1/N5$ ,  $\text{r,}$ 

N1 – число букв фамилии;

N2 – число букв имени;

# N3 - число букв отчества;

$$
N4 = N1 + N2; N5 = N1 + N3.
$$

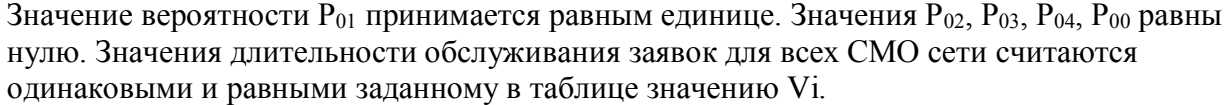

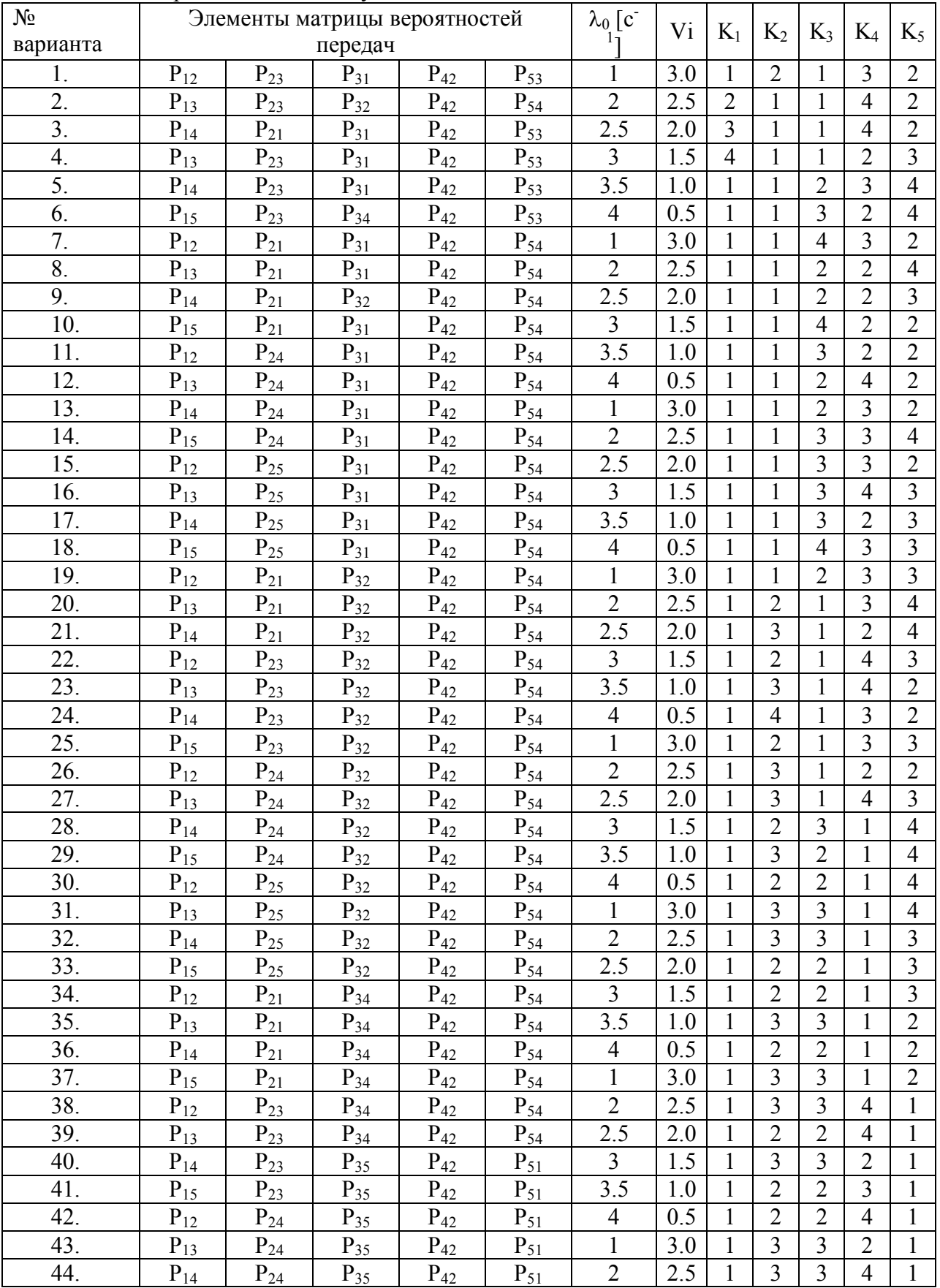

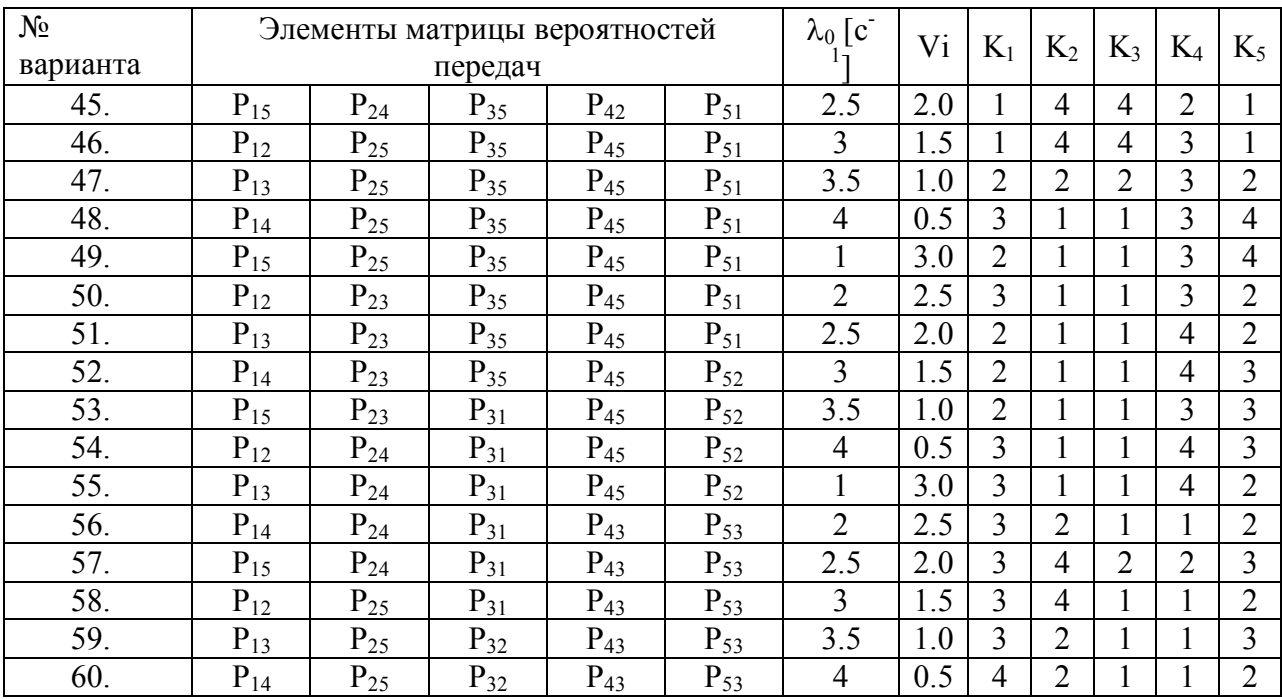

# <span id="page-34-0"></span>**Библиографический список**

- 1. Советов, Б. Я. Моделирование систем: учебник для вузов / Б. Я. Советов, С. А. Яковлев. - 4-е изд., стер. - Москва: Высшая школа, 2005. - 343 с.
- 2. Советов, Б. Я. Моделирование систем. Практикум: учеб. пособие для вузов / Б. Я. Советов, С. А. Яковлев. - 3-е изд., стер. - Москва: Высшая школа, 2005. - 295 с.
- 3. Примеры библиографического описания (согласно ГОСТ 7.1-2003) [В Интернете] // Научная библиотека УлГТУ. - 03 03 2012 r.. - http://lib.ulstu.ru/docs/primers.pdf.
- 4. Разработка имитационных моделей в среде MatLab: учебное пособие / А.М. Наместников – Ульяновск: УлГТУ, 2004. – 123 с.
- 5. Боев, В. Д. Компьютерное моделирование : пособие для курсового и дипломного проектирования / В. Д. Боев, Д. И. Кирик, Р. П. Сыпченко. - СПб.: ВАС, 2011. - 348 с.
- 6. Томашевский, В. Н. Имитационное моделирование в среде GPSS. М.: Бестселлер,  $2003 - 412$  c.
- 7. Сирота, А.А. Компьютерное моделирование и оценка эффективности сложных систем – М.: Техносфера, 2006. – 280 с.
- 8. Павловский, Ю.Н. Имитационное моделирование : учеб. пособие для студ. высш. учеб. заведений / Ю.Н.Павловский, Н.В. Белотелов, Ю.И.Бродский. – М.: Издательский центр «Академия», 2008. – 236 с.
- 9. Афонин, В. В. Моделирование систем: учебно-практическое пособие / В. В. Афонин, С. А. Федосин. - Москва: Бином, Лаборатория знаний: Интернет-Университет Информационных Технологий, 2011. - 231 с.
- 10. Лычкина, Н. Н. Имитационное моделирование экономических процессов: учеб. пособие для вузов / Н. Н. Лычкина. - Москва: ИНФРА-М, 2012.